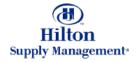

# Chapter 5 – Purchase Orders

*Note: To advance from slide to slide press your Page Down key Or the right button on your mouse* 

#### **Purchase Orders**

- Tab vs Entry Screen
- The Purchase Order Tab
  - Screen Description
  - Functionality Description
- The Purchase Order Entry Screen
  - Manually Creating Purchase Orders (PO's)
  - Editing PO's
  - Adding Notes & Attachments
  - Adding Non-Catalog Items
  - Adding a Supplier on the Fly
  - Proxy Suppliers

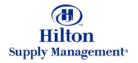

#### Purchase Orders > PO Tab vs Entry Screen

#### PO TAB

Within the typical shopping process, you will manage POs from the PO Tab, accessed by clicking the PO tab on the FrontPage. It features basic processing capabilities such as Submitting and Printing. If a PO needs to be edited, you will visit the PO entry screen (explained later)

#### **PO ENTRY SCREEN**

If a PO needs to be edited, you will visit the PO entry screen. All aspects of the PO can be influenced here. Access the Entry Screen by clicking the Edit button from the PO Tab or go through the Menu panel on your FrontPage (explained later). The entry screen will always open in a new window

|    |            | 0130-                                                                                                    |                                                                                                    |                                                                                                    |                                                  |                                                          |                                                                      |                                                                                                    |
|----|------------|----------------------------------------------------------------------------------------------------|----------------------------------------------------------------------------------------------------|----------------------------------------------------------------------------------------------------|--------------------------------------------------|----------------------------------------------------------|----------------------------------------------------------------------|----------------------------------------------------------------------------------------------------|
| 7  |            |                                                                                                    |                                                                                                    |                                                                                                    |                                                  |                                                          |                                                                      |                                                                                                    |
|    | m          |                                                                                                    |                                                                                                    |                                                                                                    |                                                  |                                                          |                                                                      |                                                                                                    |
|    |            | Trenties                                                                                                    | Ann Annual market or                                                                                                    |                                                                                                    | terms that the                                   | Maherry                                                  |                                                                      | have been                                                                                                    |
|    |            | A Depth Street of Concession                                                                                                    |                                                                                                    | 1                                                                                                    | -                                                |                                                          | -                                                                    | and the second second se |
|    | and 1 adam |                                                                                                    | The It It                                                                                                    | at 17 Lines 2 Febrar 1 500                                                                                                    | 123.0                                            |                                                          |                                                                      |                                                                                                    |
|    |            |                                                                                                    |                                                                                                    | 1                                                                                                    |                                                  |                                                          |                                                                      |                                                                                                    |
|    | 1          |                                                                                                    | 100                                                                                                    | O Los Contractor                                                                                                    | _                                                |                                                          |                                                                      |                                                                                                    |
|    | - Nor      | -                                                                                                    |                                                                                                    | Salest Pred Pd Booker                                                                                                    | Ren Lonet                                        | Baseline                                                 | tal.                                                                 |                                                                                                    |
|    |            | and last line Tenant                                                                                                    |                                                                                                    |                                                                                                    |                                                  |                                                          |                                                                      |                                                                                                    |
|    |            | the state when the state of the state of the             |                                                                                                    |                                                                                                    |                                                  |                                                          |                                                                      |                                                                                                    |
|    |            |                                                                                                    |                                                                                                    |                                                                                                    |                                                  |                                                          |                                                                      |                                                                                                    |
| ., | o Test     | - <u>3</u> .                                                                                                    |                                                                                                    |                                                                                                    |                                                  |                                                          |                                                                      |                                                                                                    |
|    | n Test     | in B.                                                                                                    |                                                                                                    |                                                                                                    |                                                  |                                                          |                                                                      |                                                                                                    |
|    | n Test     |                                                                                                    | 70 States                                                                                                    | Search 1                                                                                                    | becom                                            | 00.88                                                    | They deployed                                                        | 10104                                                                                                    |
|    | n Test     | na 1 (tot of hear                                                                                                    | Print Martine<br>Parameter and an addard                                                                                       | Second<br>Regention<br>Second of Viscols Net Invited Doc                                                                                                    | ber clarite                                      | 00.88                                                    | Fing Bollowy                                                         | 0 11 au                                                                                                    |
|    | n tera l   | Planter<br>Planter                                                                                                    | The second second second second second second second second second second second second second second second se                | Subject/27                                                                                                    | ber clarite                                      | 1                                                        |                                                                      | _                                                                                                    |
|    | n Texa     | Internet and a second second s             | Farmed arrested                                                                                                    | Respondent<br>Nacional Anti-International International Inter-                                                                                                    | No porto<br>Norma inter-                         | *****                                                    | +##80001                                                             | 0,1100                                                                                                    |
|    | n Tana I   | P) teaching a<br>sector of the sector<br>sector of the sector<br>sector of the sector of the sector<br>sector of the sector of the sector of | Fartania arranter<br>Agenerati                                                                                                 | Adjustical Program in the second second seco                                                                                                    |                                                  | 106000                                                   | 1010000                                                              | 0.710<br>10.00                                                                                                    |
|    |            | P) teaching a<br>sector of the sector<br>sector of the sector<br>sector of the sector of the sector<br>sector of the sector of the sector of | Parseni arrester<br>Agresset<br>Vennet for hepter                                                                              | Nagamit 27<br>Nagabet (Af all biogoin faity) reasons (See<br>Nagabet Coll of Ungain rises of the site final<br>Nagabet (North Again rises of the site final<br>Nagabet) from Nagabet (North Nagabet)<br>Nagabet) from Nagabet (North Nagabet)                                                                                                    | Notes take                                       | 1000000<br>1000000<br>1000000                            | 1010000<br>10100000<br>11100000<br>11100000                          | 0)1146<br>1818<br>1254                                                                                                    |
|    |            | P) and of the local<br>P) and the local<br>post-second second          | Factorial acceptor<br>Against<br>Version by August<br>Factorial by Subplier                                                    | Independent CP<br>Naciones Confederations interactions and the<br>Naciones Confederation interact in each final<br>Naciones Confederation interact in each final<br>Naciones Confederations interactions<br>Naciones Confederations interactions<br>Naciones Confederations interactions<br>Naciones Confederations interactions<br>Naciones Confederations interactions                                                                                                    | Normal States                                    | 1.0000000<br>1.0000000<br>1.0000000<br>1.0000000         | 19790003<br>19790003<br>19790000<br>19790000<br>19790000             | 9 /11 /0<br>10 /0<br>10 /0<br>10 /01 /0                                                                                                    |
|    |            | A CONTRACTOR Dataset                                                                                                    | Partenia arrester<br>Agenosi<br>Connect to supplie<br>Connect to supplie<br>Connect to supplie                                 | Independence<br>Independence<br>In | Terret Lines<br>Scient Lines<br>Terret Lines     | 1.000000<br>1.000000<br>1.000000<br>1.000000<br>1.000000 | 10190000<br>10190000<br>10190000<br>10190000<br>10190000             | 0.710<br>10.0<br>10.0<br>10.0<br>10.0<br>10<br>10.0<br>10<br>10<br>10<br>10<br>10<br>10<br>10<br>10<br>10<br>10<br>10<br>10<br>10                                                                                                    |
|    |            | A CONTRACTOR Dataset                                                                                                    | Formation register<br>Approved<br>Version for supplier<br>Version for supplier<br>Version for supplier<br>Version for supplier | Independent<br>Naciones (Interferences internet theorem Universe<br>Independent for Control (Interferences internet theorem)<br>Nacional Interferences<br>Nacional Interferences<br>Naci                                                                                                    | Norm Tala<br>Norm Tala<br>Norm Tala<br>Norm Tala |                                                          | 10190000<br>10190000<br>10190000<br>10190000<br>10190000<br>10190000 | 9 (11) (6)<br>160 (6)<br>160 (6)<br>160 (7)<br>160 (7)<br>160 (7)                                                                                                    |

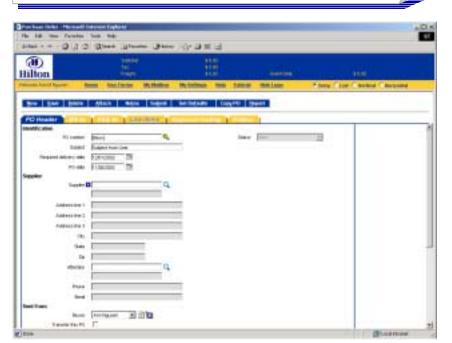

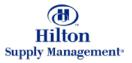

#### Purchase Orders > The PO Tab

Within the typical shopping process, you will manage POs from the PO Tab. It features basic processing capabilities. If a PO needs to be edited, you will visit the PO entry screen (explained later)

**Predefined filters** These filters are based on the Status of the PO. Select a filter from the Drop down menu to process the PO list.

**Browse and Search** Browse pages by clicking on the links and/or search the entire list of POs for keywords.

| n                                                                                                    |                                                                                                    |                                                                                                    |                                                                                                    |                                                                                                    |                                                                                                    |                                                                                                    |
|----------------------------------------------------------------------------------------------------|----------------------------------------------------------------------------------------------------|----------------------------------------------------------------------------------------------------|----------------------------------------------------------------------------------------------------|----------------------------------------------------------------------------------------------------|----------------------------------------------------------------------------------------------------|----------------------------------------------------------------------------------------------------|
| 2-Hitton Grivite                                                                                                    | n inn Anahein/Garden Gro                                                                                                    | R Side Mesou Hotos Use I                                                                                                    | erms My Malbo                                                                                                    | u My Settin                                                                                                    | os Hele I                                                                                                    | utorial Lo                                                                                                    |
| Catalogs                                                                                                    | In Box<br>New: 27 Tot                                                                                                    | at: 37 Shopping Cart<br>Lines: 2 Total: \$ 3.60                                                                                                    |                                                                                                    |                                                                                                    |                                                                                                    |                                                                                                    |
|                                                                                                    |                                                                                                    |                                                                                                    |                                                                                                    |                                                                                                    |                                                                                                    |                                                                                                    |
| TE /ROWE 1-20 OF TOT FOUND                                                                                                    |                                                                                                    |                                                                                                    |                                                                                                    |                                                                                                    |                                                                                                    |                                                                                                    |
| THE REPORT OF THE REPORT OF TH | Distance of the second second s |                                                                                                    |                                                                                                    |                                                                                                    |                                                                                                    |                                                                                                    |
| PO number                                                                                                    | PO Status                                                                                                    | Saliect                                                                                                    | inn code                                                                                                    | P0 date                                                                                                    | Rog delivery                                                                                                    | PO Total                                                                                                    |
| PO number<br>Edit 0000000000000000                                                                                                    | PO Status<br>Fax/enal accepted                                                                                                    | Subject:<br>Subject:SOTF<br>Supplier:SoTFMPTySupplier Petrix Herstwere Store                                                                                                    | inn code                                                                                                    | P0 date                                                                                                    | Reg delivery<br>11/10/2002                                                                                                    | PO Total<br>\$1,175.00                                                                                                    |
| and a second second sec |                                                                                                    | Subject:SOTF                                                                                                    | itan codo                                                                                                    |                                                                                                    |                                                                                                    |                                                                                                    |
| Edit 000000000000000000000000000000000000                                                                                                    | Fax/erinil accepted                                                                                                    | Subject:SOTF<br>Supplier:OnTheTrySupplier Peters Herdware Store<br>Subject:Subject from User<br>Supplier:OnTheTrySupplier Herdwar's Herd to Find<br>Subject:Proxy                                                                                                    | Inn Code                                                                                                    | 11/05/2002                                                                                                    | 11/10/2002                                                                                                    | \$1,175.00                                                                                                    |
| Edd 00000000000000000000000000000000000                                                                                                    | Fackernal accepted<br>Approved                                                                                                    | Subject:SOTP<br>Supplier:OnThePtySupplier Pata's Hardware Stone<br>Subject:Subject from User<br>Supplier:OnThePtySupplier Herman's Hard to Find                                                                                                    |                                                                                                    | 11/05/2002                                                                                                    | 11/10/2002<br>11/10/2003                                                                                                    | \$1,175.00<br>\$90.96                                                                                                    |
| Edit 000000000000000000000000000000000000                                                                                                    | Favlerial accepted<br>Approved<br>Viewed by supplier                                                                                                    | Subject.SOTF<br>Supplier:OnThePtySuppler Petr's Herdware Store<br>Subject:Subject from User<br>Supplier:OnThePtySuppler Herman's Herdito Find<br>Subject:Froky<br>Supplier:Hon Supply Monagement<br>Subject:Subject from User                                                                                                    | No Inn Code                                                                                                    | 11/05/2002<br>11/05/2002<br>11/05/2002                                                                                                    | 11/10/2002<br>11/10/2002<br>11/10/2002                                                                                                    | \$1,175.00<br>\$30.56<br>\$233.50                                                                                                    |
| Edd 00000000000000000000000000000000000                                                                                                    | Faulenal accepted<br>Approved<br>Verwed by supplier<br>Verwed by supplier                                                                                                    | Subject:SOTF<br>Supplier:OnThePhySuppler Pata's Hardware Store<br>Subject:Subject from User<br>Supplier:OnThePhySuppler Hernen's Hard to Find<br>Subject:Froy<br>Supplier:Hiton Supply Menagement<br>Subject:Subject from User<br>Subject:Subject from User<br>Subject:Subject from User                                                                                                    | No Inn Code<br>No Inn Code                                                                                                    | 11/05/2002<br>11/05/2002<br>11/05/2002<br>11/05/2002                                                                                                    | 117102002<br>117102003<br>117102003<br>117102002                                                                                                    | \$1,175.00<br>\$30.96<br>\$239.90<br>\$5,027.60                                                                                                    |
| Edit 000000000000000000000000000000000000                                                                                                    | Faulennel accepted<br>Approved<br>Verwed by supplier<br>Verwed by supplier                                                                                                    | Subject:SOTP<br>Supplier:OnTheTrySupplier Patris Hardware Store<br>Subject:Subject from User<br>Subject:Subject from User<br>Subject:Subject from User<br>Supplier:Filter: Fittel Fundure Suppliers<br>Supplier:Subject from User<br>Supplier:Subject from User<br>Supplier:Subject from User<br>Supplier:Subject from User                                                                                                    | No Inn Code<br>No Inn Code<br>No Inn Code                                                                                                    | 11/05/2002<br>11/05/2002<br>11/05/2002<br>11/05/2002                                                                                                    | 11/10/2002<br>11/10/2002<br>11/10/2002<br>11/10/2002<br>11/10/2002                                                                                                    | 91,175.00<br>981.56<br>9239.50<br>98,027.50<br>9692.50                                                                                                    |
|                                                                                                    | Catalogs<br>Iomp 8<br>Catalogs<br>Comp Content<br>Comp Content<br>Comp Content<br>Content Last New Textnesh<br>Content Al T                                                                                                    | Catalogs In Box<br>I lomp 60 Nove 27 Tot<br>To Denny Control Control In Box P<br>To Denny Control Control In Box P<br>To Denny Control Control Control In Box P<br>To Denny Control Control | Catalogs In Box Mere: 27 Total: 37 Shorping Cart<br>Ines: 2 Total: \$ 3.60<br>The Draw Owner Cart in Box PO REC Approvement<br>To Draw Owner Cart in Box PO REC Approvement<br>Submit Print PO Receive<br>rotat free formeth<br>source AI I Total: 30 | Catalogs In Box<br>Floring Out Prove 27 Total: 37 Shorping Cart<br>Lines: 2 Total: \$ 3.00<br>TO Orong Outer Cart In Box PO REC Approved<br>To Orong Outer Cart In Box PO REC Approved<br>Submit Print PO Receive Bayer Contact<br>robus Host Last New Tetresh<br>solven Al T | Catalogs In Box New: 27 Total: 37 Shonoing Cart Lines: 2 Total: \$ 3.60 Total: \$ 3.60 T | Catalogs<br>Imp 00 In Box<br>New: 27 Total: 37 Stonping Cart<br>Lines: 2 Total: 5 3.60<br>T Oromy Outline Cart In Box PO RED Approximate<br>Total: 5 June PO Receive Bayer Contact Supp Confact<br>Supp Confact<br>Supp Confact |

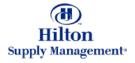

#### Purchase Orders > The PO Tab > PO List

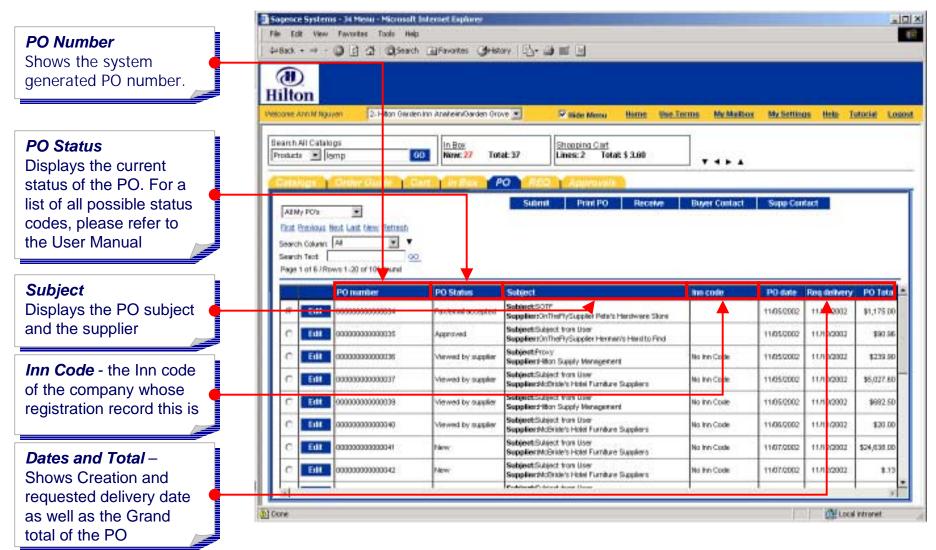

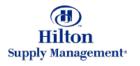

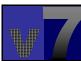

#### Purchase Orders > The PO Tab > Submit

#### Select Sagence Systems - 34 Menu - Microsoft Internet Explores - O × Select the PO you want File Edit View Feworites Tools Help 10 the action to apply to by activating the (HD) corresponding radio Hilton button Vieloo e Ann M Nouven 2. Hitton Gwisten inn Anwheim/Garden Grove 💌 My Settings Help Tutorial Logout W Side Mettu Hime Use Terms My Mailton Search All Catalogs In Box Shopping Cart Products · lemp New: 27 Total: 37 Lines: 2 Total: \$ 3.60 00 Submit .... Click here to submit a PO PO. Depending on the Submit Print PO Receive Buyer Contact Supp Contact UNY PO's ٠ Approval settings the PO March I with Edward Thefree goes to the Approver or • • arch Column All directly to the Supplier Search Text 00 e 1 of 6./Rows 1.20 of 101 found (approvals explained PO number PO Status Subject inn code PO date Reg delivery PO Total later) Subject:SOTP Edit Faulenni accepted 11/05/2002 11/10/2002 \$1,175.00 Supplier:OnThePtySupplier Peters Herstware Stone Subinet/Subject York User Edit Approved 11/05/0002 11/10/2003 \$90.96 SuppliersOnTheFt/Suppler Herner/s Hard to Find Subject Provy Edit No Intr Code 11/05/2002 11/10/2002 \$233.50 Verwed by supplier Suppliers-itton Supply Management Subject:Subject from User Edit 0000000000000000077 11/05/2002 11/10/2002 \$5,027.80 Viewed by supplier No Inn Code Supplier McDride's Hotel Fundare Suppliers SubjectSubject from User Edit Viewed by supplier No inn Covie 11/05/2002 11/10/2002 \$692.50 Supplierd-Ibm Supply Management Subject:Subject from User Edit 00000000000000040 Verwed by suppler 11/06/2002 11/11/2002 \$20.00 No Inn Code Supplier#AcEride's Hotel Furniture Suppliers Subject/Subject from User Edit 000000000000000041 \$24,635.00 11/07/2002 11/12/2003 Plane No Inn Caste Supplier/McBride's Hotel Furniture Suppliers SubjectSubject from Liser Eill 0000000000000042 New No Inn Code 11/07/2002 11/12/2002 8.12 Supplier/Activite's Hotel Furniture Suppliers Problem and Problem & Account 11-Local intranet Di Done

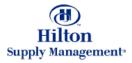

#### Purchase Orders > The PO Tab > Print

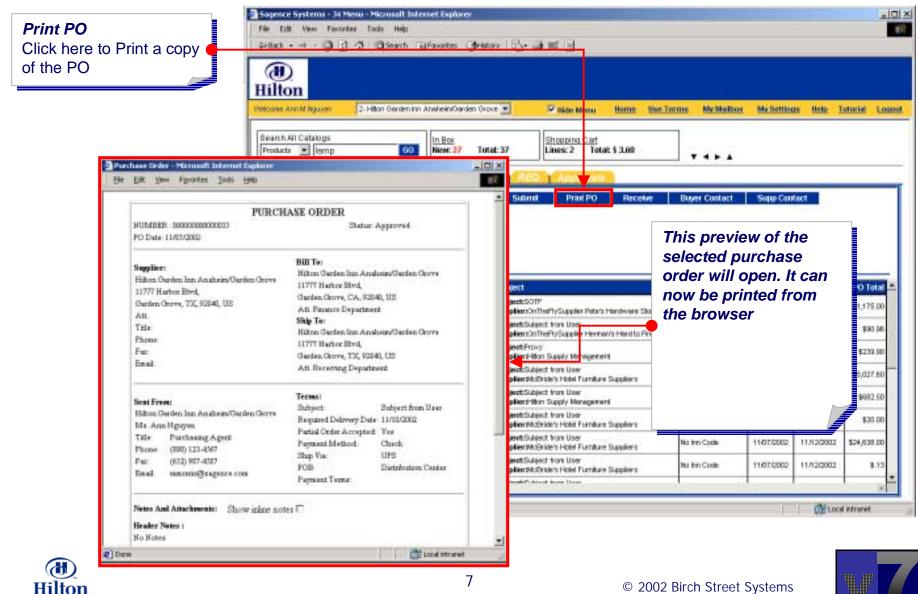

Supply Management\*

#### Purchase Orders > The PO Tab > Contact Info

|                                       | Sopence Systems - 34 Menu - Microsoft Internet Explores                                                                                                    |                         |
|---------------------------------------|----------------------------------------------------------------------------------------------------|-------------------------|
| Buyer Contact                         | File Edit View Favorites Tools Help                                                                                                    |                         |
| When the goods relating               | 4+8ack + → - ◎ ③ ④ @Search @Favores @Hexary ◎ → ■ ■                                                                                                    |                         |
| b a specific PO arrive,               |                                                                                                    |                         |
| · · · · · · · · · · · · · · · · · · · | Hilton                                                                                                    |                         |
| lick here to go through               |                                                                                                    | ettinos Hela Totocial 1 |
| ne Receiving procedure                |                                                                                                    |                         |
| explained later)                      | Beamh All Catalogs         In Box         Shopping Cart           Products         Isomp         600         New: 27         Total: 37         Shopping Cart |                         |
|                                       | Cataluge Coner Guide Cart In Box PO REC Approvale                                                                                                    |                         |
| upplier Information                   | ABN/ FO2 +                                                                                                    | o Contact               |
| isplays buyer/supplier                | East Revious Next Last New Extresh                                                                                                    | <b>A</b>                |
| ontact information in a               | Search Column 👭 🗶                                                                                                    |                         |
|                                       |                                                                                                    |                         |
| op up window                          | Page 1 of 67Rows 1-30 of 101 round                                                                                                    |                         |
|                                       | PO number PO Status Contact person                                                                                                    | is delivery PO Tab      |
|                                       | 17 Edit 0000000000034 Factorial accept Full rank Ran Nazyan                                                                                                  | 1/10/2002 \$1,175.0     |
|                                       | C Edd: 0000000000000000000000000000000000                                                                                                    | 1/10/2002 \$90.5        |
|                                       | C Edit 000000000000000000000000000000000000                                                                                                    | 1/10/2002 \$239.9       |
|                                       | Phane 2 coartry code 33                                                                                                    |                         |
|                                       | C Edit 000000000000000000000000000000000000                                                                                                    | 1/10/2002 \$5,027.8     |
|                                       | C Edd 0000000000039 Verwed by sum Ed 2 2                                                                                                    | 1/10/2002 \$9982.5      |
|                                       | C Etill 0000000000040 Verwed by supp Fax country cole Dis<br>Pax country cole Dis                                                                            | 1/11/2002 \$20.0        |
|                                       | C Edit 000000000000000000000000000000000000                                                                                                    | 1/12/2003 \$24,636.0    |
|                                       | C Edit 000000000042 New Perion D a                                                                                                    | 1/12/2002 11.1          |
|                                       |                                                                                                    | 100                     |

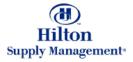

### Purchase Orders > Entry Screen

Access from PO TAB You can launch the PO entry screen from the PO TAB if you need to modify an existing PO

Click the Edit button of the corresponding PO.

| -             | On Amin Ingu                                                                 | yen 2- Hillion Giwalen I                                                                                        | hn Anebein/Garden Oro                                                      | ve 🗴 🔽 Nide Manu - Hatter Eine I                                                                                                    | forms MeMailto                            | n MySettin                                           | as tists I                                                              | utoriaj Le                                                   |
|---------------|------------------------------------------------------------------------------|----------------------------------------------------------------------------------------------------|----------------------------------------------------------------------------|----------------------------------------------------------------------------------------------------|-------------------------------------------|------------------------------------------------------|-------------------------------------------------------------------------|--------------------------------------------------------------|
|               | All Catalo                                                                   |                                                                                                    | New: 27 Tot                                                                | at 37 Shopping Cart<br>Lines: 2 Tetat \$ 3.60                                                                                                    |                                           |                                                      |                                                                         |                                                              |
|               | a martin                                                                     | A4 19 1                                                                                                    |                                                                            |                                                                                                    |                                           |                                                      |                                                                         |                                                              |
| -             | n Column<br>th Test [<br>1 of URp                                            | Al Y                                                                                                    |                                                                            |                                                                                                    |                                           |                                                      |                                                                         |                                                              |
| -             | in Test                                                                      | 90                                                                                                    | PO Status                                                                  | Subject                                                                                                    | hin code                                  | P0 date                                              | Reg delivery                                                            | P0 Teta                                                      |
| -             | in Test                                                                      | we 1-20 of 101 round                                                                                            | PO Status<br>Faulerni accepted                                             | Subject<br>Subject:SOTF<br>Supplier:OnTheThySupplier Pate's Handware Store                                                                                                    | hm code                                   | PD date<br>11/05/2002                                | Ros Softwary<br>11/10/2002                                              | PO Total<br>\$1,175.00                                       |
| iear:<br>1497 | th Tect [<br>1 of URp                                                        | 900<br>we 1-30 of 101 round<br>PO number                                                                        |                                                                            | Subject:SOTF                                                                                                    | him code                                  |                                                      |                                                                         |                                                              |
| ear:<br>1999  | th Teat                                                                      | PO number<br>0000000000034                                                                                      | Faulenni accepted                                                          | Subject:SOTP<br>Supplier:OnTheTrySuppler Pate's Herdware Store<br>Subject:Subject from User                                                                                                    | Then Code<br>No Inn Code                  | 11/05/2002                                           | 11/10/2002                                                              | \$1,175.00                                                   |
| ear:<br>1999  | th Test [<br>1 at 1.7Rp<br>EstH<br>EstH                                      | witi 1-20 of 101 round<br>PO number<br>0000000000034<br>00000000000035                                          | Faulerial accepted<br>Approved                                             | Subject:SOTP<br>Supplier:OnTheTrySupplier Pate's Hardware Store<br>Subject:Subject from User<br>Supplier:OnTheTrySupplier Herman's Hard to Find<br>Subject:Proxy                                                                                                    |                                           | 11/05/2002                                           | 11/10/2002<br>11/10/2003                                                | \$1,175.00<br>\$90.56                                        |
| ear:<br>1999  | th Test 1<br>1 of 17Ro<br>Estit<br>Estit                                     | wrs 1-20 of 101 round     PO hamber     00000000000034     00000000000035     00000000000035                    | Faulenni accepted<br>Approved<br>Verwed by supplier                        | Subject:SOTP<br>Supplier:OnThePhySupplier Pate's Hardware Store<br>Subject:Subject from User<br>Supplier:OnThePhySupplier Herman's Hard to Find<br>Subject:Frony<br>Supplier:Hon Supply Monagement<br>Subject:Subject from User                                                                                                    | No Inn Code                               | 11/05/2002<br>11/05/2002<br>11/05/2002               | 11710/2002<br>11710/2002<br>11710/2002                                  | \$1,175.00<br>\$90.96<br>\$239.90                            |
| ear:<br>1999  | to Test<br>1 at 13Rp<br>Edd<br>Edd<br>Edd<br>Edd<br>Edd                      | wrs 1-20 of 101 round     PO inumber      00000000000034      00000000000035      00000000000037                | Faulennil accepted<br>Approved<br>Verwed by supplier<br>Verwed by supplier | Subject:SOTP<br>Supplier:CnThePrySupplier Patata Hardware Store<br>Subject:Subject from User<br>Supplier:CnThePrySupplier Hernwise Hard to Find<br>Subject:Proxy<br>Supplier:Hiton Supply Management<br>Subject:Subject from User<br>Subject:Subject from User<br>Subject:Subject from User                                         | No Inn Code<br>No Inn Code                | 11/05/2002<br>11/05/2002<br>11/05/2002<br>11/05/2002 | 11710/2002<br>11710/2002<br>11710/2002<br>11710/2002                    | \$1,175.00<br>\$20.56<br>\$239.50<br>\$6,027.60              |
| ear:<br>1999  | to Teck<br>1 at 1JRp<br>Edd<br>Edd<br>Edd<br>Edd<br>Edd<br>Edd<br>Edd<br>Edd | wrs 1-30 of 101 round     PO humber     00000000000034     00000000000035     00000000000037     00000000000037 | Faulennil accepted<br>Approved<br>Verwed by supplier<br>Verwed by supplier | Subject:SOTP<br>Supplier:OnTheTrySupplier Pate's Hardware Store<br>Subject:Subject from User<br>Subject:Subject from User<br>Supplier:Hiton Supply Management<br>Subject:Subject from User<br>Supplier:Hiton Supply Management<br>Supplier:Hiton Supply Management<br>Supplier:Hiton Supply Management<br>Subject:Subject from User | Na Inn Code<br>Na Inn Code<br>Na Inn Code | +1/05/2002<br>11/05/2002<br>11/05/2002<br>11/05/2002 | +1.710/2002<br>+1.710/2002<br>11.710/2002<br>11.710/2002<br>11.710/2002 | \$1,175.00<br>\$80.56<br>\$239.50<br>\$6,027.60<br>\$9992.50 |

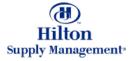

#### Purchase Orders > Entry Screen

Sagence Systems - 31 Menu - Microsoft Internet Explorer - 0 × File Edit Were Pavorites Tools Help 100 Access from FrontPage You can launch the PO entry screen your Hilton FrontPage Menu Panel 2. Hittin Garden Inn Anaheirs/Garrien Grove 💌 vielcone Am Millaven Hide Menu Nome Use Terms My Mailton MySettings Help Totorial Logout Main Menu - Drop 66 Search All Catalogs In Box Shopping Carl Products \* My Manu 00 New: 23 Total: 37 Lines: 6 Total: \$790,70 ... My Settings My Personal Settings Catalogs View My System Mailbox Meanages Update My Personal Information Setup Defaults for My Application Proc Click the 'Create PO' link Select Free Form Kem view stig of Greated Documents V? Procury and in the V7 Procurement Cetalog Name Create e PO menu Frantoni's Beverages and Spirits ed on PO General Merchandise 🖽 Reporte HSM Master 4 Local intranet Done

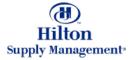

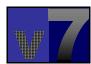

### Purchase Orders > Creating a New PO

| PO Header                                                             | Purchase Order - Microsoft In<br>File Edit West Favorites        | And the second second se |                                  |                                                  | -                                     |
|-----------------------------------------------------------------------|------------------------------------------------------------------|----------------------------------------------------------------------------------------------------|----------------------------------|--------------------------------------------------|---------------------------------------|
| This section contains                                                 | 4 bod + + - 3 3 3                                                | Search EFeverites SHistory                                                                                                    | (2)-3-11 3                       |                                                  |                                       |
| general information<br>about the PO such as:                          |                                                                  | Salata<br>Tar                                                                                                    | \$ 0.00<br>\$ 0.00               | Saussian -                                       | - 1444                                |
| about the PO such as.                                                 | Hilton                                                           | me lise Terms My Mulbos                                                                                                    | 1000<br>MySettinas Itelp Tutaria | Grantstall<br>Hide 1.050                         | Restry Filiar Cliverical Clivericanal |
| PO Number & Status<br>Delivery Dates<br>Supplier Information          | Hew Save Deleto                                                  | Attach Notos Sulamit                                                                                                    | Set Defaults Copy PO             | Bapart                                           | Contry Cont Section Controlme         |
| Buyer Information<br>Terms and Conditions                             | Hentification<br>Poinumber<br>Subject<br>Required delivery state | (New) 4                                                                                                    | Statu                            | Tiese'                                           | -                                     |
| lentification                                                         | Supplier<br>Supplier                                             | Q                                                                                                    | _                                |                                                  |                                       |
| he PO number will reated by the system.                               | Address the 2<br>Address the 3                                   |                                                                                                    |                                  |                                                  |                                       |
| ype a Subject (we will                                                | Chy                                                              |                                                                                                    |                                  |                                                  |                                       |
| se 'Coffee Makers' for<br>his example) and<br>etermine when you       | State<br>Za<br>Attantion                                         | q                                                                                                    | Rem                              | <b>ortant</b><br>ember that th<br>nelp available |                                       |
| eed the products<br>elivered. The system<br>ill default the status of | Phone<br>Envel                                                   |                                                                                                    | right                            | clicking in the<br>sponding field                |                                       |
| he PO to 'NEW'.                                                       | Buyer<br>Transfer this PO                                        | Ann Ngayen 💌 🗊 🔯                                                                                                    | L                                |                                                  |                                       |

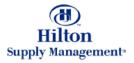

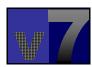

#### Purchase Orders > Creating a New PO > Header

**Supplier** This is a mandatory field. Either type a Supplier ID in the field or click on the magnifying glass to pick from a list of available Suppliers

| (1)<br>Hilton                                                                               | Salatan<br>Tau<br>Tragati | \$ 0.00<br>\$ 0.00<br>\$ 0.00                                                                                                    |                                                                                                    | GANTING   |                                                                                                    | 1000                                                                                                    |                                                                                                    |
|---------------------------------------------------------------------------------------------|---------------------------|----------------------------------------------------------------------------------------------------|----------------------------------------------------------------------------------------------------|-----------|----------------------------------------------------------------------------------------------------|----------------------------------------------------------------------------------------------------|----------------------------------------------------------------------------------------------------|
|                                                                                             | ume lise Terms A          | Av Melbox My Settings Rel                                                                                                    | o Tutorial                                                                                                    | Hide Lopp | i <sup>®</sup> £ntry                                                                                                    | CList C Vertica                                                                                                    | Citorizantal                                                                                                    |
| New Save Delete                                                                             | Attach Notes              |                                                                                                    |                                                                                                    | gart      |                                                                                                    |                                                                                                    |                                                                                                    |
| PO Header                                                                                   | Line to Line t            | Templer, Fae Laskap - Microsof                                                                                                    | t Enternet Expla                                                                                                    |           |                                                                                                    |                                                                                                    | 2012                                                                                                    |
| PO number                                                                                   | [New]                     | Advances Security                                                                                                    |                                                                                                    |           |                                                                                                    |                                                                                                    |                                                                                                    |
| Subject                                                                                     | Coffee Makers             | Search County A4                                                                                                    |                                                                                                    |           |                                                                                                    |                                                                                                    |                                                                                                    |
| Required delivery side                                                                      | 12/02/2002                | and an an an an an an an an an an an an an                                                                                                    | 90                                                                                                    |           |                                                                                                    |                                                                                                    |                                                                                                    |
| PO line                                                                                     | 11.07.0003                | Company harse                                                                                                    | Fan number                                                                                                    | OT lise   | Centuct                                                                                                    | Company ID Base                                                                                                    | Nate 1                                                                                                    |
| Supplier<br>Supplier<br>Address ine 1<br>Address ine 3<br>City<br>Stale<br>Zijr<br>Attenton |                           | (Cloth Years to add a Suppler)<br>A. M. Brigge Inc.<br>Display Systems International<br>Received Hateleters<br>Franton's Pool and Barrenage<br>Head to Characte Hardware<br>Hitlers Display Hanggerers'<br>Hatel Food Service Supplers<br>Autors Daniel House<br>Margarit<br>Hitch Inno Years For Food Supplers<br>Parts Houd's Parking<br>Same Sheek House<br>Hitch Inno Head For Food Supplers<br>Parks Houd's Parking<br>Same Sheek House<br>Hitch Inno Head Food Supplers<br>Food Same | 12022000534<br>57142154675<br>8627540541<br>19607540541<br>9466010844<br>70022222204<br>4449559898<br>52136536998<br>213666986<br>213666986<br>213666986 |           | Advin De Joyce<br>Pody Jaseger o<br>Pody Jaseger o<br>Pody Linetawy<br>Heads Herboon<br>Hen Townsond<br>Mills Michael<br>Vetar Herber<br>Divide<br>Dates Anderson<br>Divide<br>Dates Themes<br>Sam O'Dean | 98089 No<br>30 No<br>21 No<br>22 No<br>31 No<br>32 No<br>3000 No<br>3000 No<br>3000 No<br>3000 No<br>3000 No<br>3000 No<br>3000 No<br>3000 No<br>3000 No | Inten Losation<br>Hein Losation<br>Hein Losation<br>Hein Losation<br>Hein Losation<br>Hein Losation<br>Hein Losation |
| Phone<br>Grad                                                                               |                           | -                                                                                                    | - 141<br>                                                                                                    |           |                                                                                                    |                                                                                                    | , d                                                                                                    |

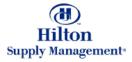

#### Purchase Orders > Creating a New PO > Header

| <i>Supplier</i><br>The Supplier information | Purchase Order - Microsoft I<br>File Edit West Favorites<br>4+Book + = - 2 2 | and the second second se | 9-a=3                                            |         |                                      |
|---------------------------------------------|------------------------------------------------------------------------------|----------------------------------------------------------------------------------------------------|--------------------------------------------------|---------|--------------------------------------|
| will be populated based<br>on you choice.   | (1)<br>Hilton                                                                | Suitern<br>Tar<br>Proget                                                                                                    | \$ 0.00<br>\$ 0.00<br>\$ 0.00                    | owinter | 1 001                                |
|                                             | Webore Am Wilgoven                                                           | ome lise Terms My Multipa<br>Attach Notes Solanit                                                                                                    | My Settings Refo Totalis<br>Set Degauits Copy PO | 10000   | Finny Filler Filterfield Citorizante |
| Scroll down to see the remainder of the PO  | Riferitification<br>PO number<br>Subject<br>Pasquired delivery stole         | (Nerw)                                                                                                    | Satu                                             | Film.   | *                                    |
| leader Screen                               | Supplier<br>Supplier<br>Address fre 1                                        | 14 Q                                                                                                    | _                                                |         |                                      |
|                                             | Address line 2<br>Address line 3<br>City                                     | l<br>Fector                                                                                                    |                                                  |         |                                      |
|                                             | State<br>Za<br>Aženikov                                                      |                                                                                                    |                                                  |         |                                      |
|                                             | Phone<br>Envel<br>Serve From<br>Duryw                                        | abogebs.com<br>Ann Ngayen                                                                                                    |                                                  |         |                                      |
|                                             | Transfer this PO                                                             | Г                                                                                                    |                                                  |         | Local intronet                       |

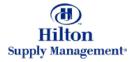

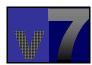

#### Purchase Orders > Creating a New PO > Header

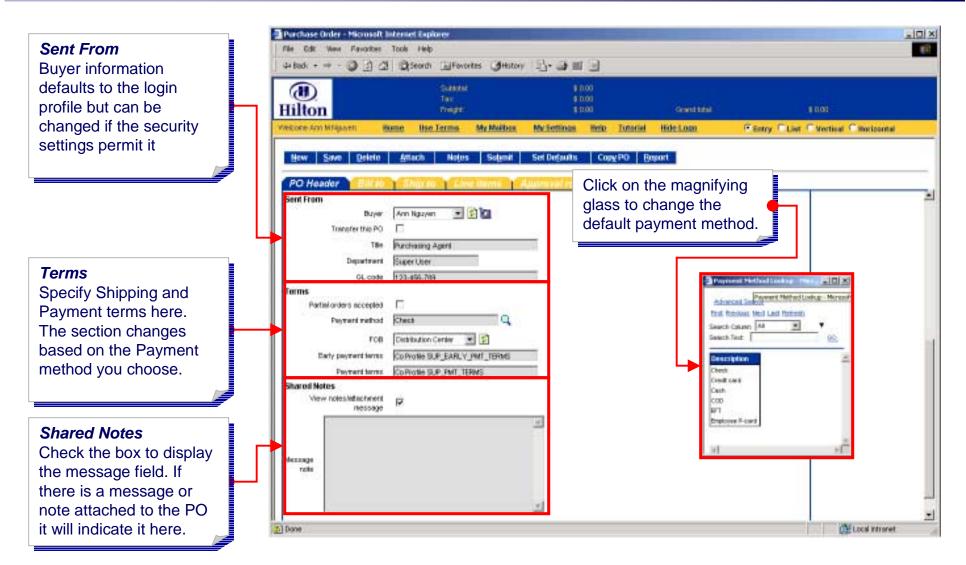

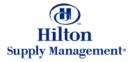

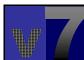

#### Purchase Orders > Creating a New PO > Bill to

#### Bill to

Enter or search for the company location to which any invoices associated with the purchase order should be delivered. The system will determine a default bill to location based on the user profile.

| D.<br>ton                      | gai<br>Tau<br>The |                    | 0            | 800<br>9.00<br>9.00 | Generation     |                | 1000                    |
|--------------------------------|-------------------|--------------------|--------------|---------------------|----------------|----------------|-------------------------|
|                                | tome lise Term    | s My Melbox        | My Settings  | Help Tuta           | riel Hide Lopa | R Entry T List | C Vertical C Rocksontal |
| v Save Deleta                  | Attach N          | ates Salamit       | Set Defaults | CopyPO              | Beport         |                |                         |
| BIII to                        | Shurm 1           | Line nems          | Automost ros | thing this          | ny )           |                |                         |
| Dill be location               |                   | - Q                |              |                     |                |                |                         |
| ~                              | Bill To Location  |                    | -            |                     |                |                |                         |
| Company name<br>Address line 1 |                   | Ineheim/Sarden Oro | 10           |                     |                |                |                         |
| Address line 2                 | The second second | 6                  |              |                     |                |                |                         |
| Address line 3                 |                   |                    |              |                     |                |                |                         |
| Ctry                           |                   |                    |              |                     |                |                |                         |
| Shake                          | (CA               |                    |              |                     |                |                |                         |
| Do                             |                   |                    |              |                     |                |                |                         |
| Altention                      | Ann Nguyen        |                    |              |                     |                |                |                         |
|                                |                   |                    |              |                     |                |                |                         |

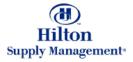

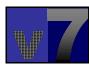

#### Purchase Orders > Creating a New PO > Ship to

#### Ship to

Enter or search for the company location to which products associated with the selected purchase order should be delivered. The system will determine a default ship to location based on the user profile.

| n                       | Salan<br>Tao<br>Teoph |                     |                  | 1 0:00<br>1 0:00<br>1 0:00 |          | OWNER     |                | 1000       |            |
|-------------------------|-----------------------|---------------------|------------------|----------------------------|----------|-----------|----------------|------------|------------|
|                         | me lise Terms         | My Meiber           | My Settings      | Help                       | Tutorial | Hide Lopo | Renny Film     | C Vertical | Citorizant |
| Save Delete             | Attach Note           | s Suturnit          | Set Defaults     | Cog                        | N DO BO  | port      |                |            |            |
|                         | Ship to               | and and only in the | lucine soft real |                            | Hannes   | 1         |                |            |            |
| rmation                 |                       | 1                   |                  |                            |          |           |                |            |            |
| Ship to serve as Bill t |                       | -                   |                  |                            |          |           |                |            |            |
| Shir to location        | ESE To Location       |                     | -                |                            |          |           |                |            |            |
| Company name            | Hiton Genten Ivn Anel | hein/Garden Öröve   |                  |                            |          | Oheada    | (h in h and if |            |            |
| Address line 1          | 11777 Harbor Blvd     |                     |                  |                            |          |           | this box if    |            |            |
| Address live 2          |                       |                     |                  |                            |          |           | and shipp      |            |            |
| Address line 3          |                       |                     |                  |                            |          | locatio   | ns are the     | same       |            |
| CRY                     | Gerden Grove          |                     |                  |                            |          |           |                |            |            |
| State                   | CA.                   |                     |                  |                            |          |           |                |            |            |
| Др                      | 92840                 |                     |                  |                            |          |           |                |            |            |
| Attention               | Ann Nguyen            |                     |                  |                            |          |           |                |            |            |
| Ship via                | UPS 💌 🗗               |                     |                  |                            |          |           |                |            |            |
|                         |                       |                     |                  |                            |          |           |                | _          |            |
|                         |                       |                     |                  |                            |          |           |                |            |            |
|                         |                       |                     |                  |                            |          |           |                |            |            |
|                         |                       |                     |                  |                            |          |           |                |            |            |
|                         |                       |                     |                  |                            |          |           |                |            |            |

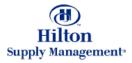

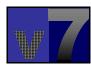

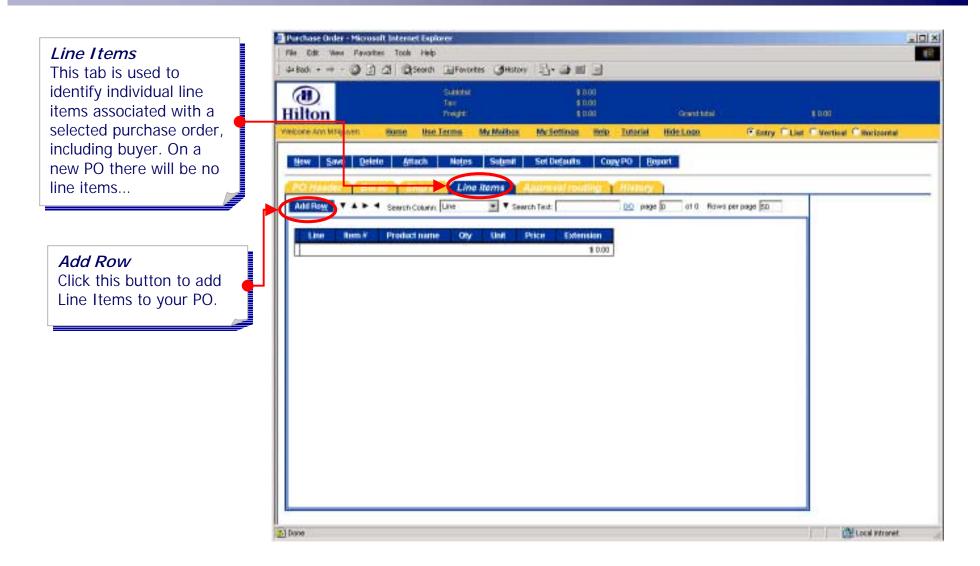

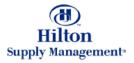

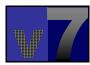

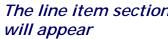

|                                                                                                    | Purchase Order - Microsoft In                             | ternet Explorer                           |                                                    |                      |                         | _ioi × |
|----------------------------------------------------------------------------------------------------|-----------------------------------------------------------|-------------------------------------------|----------------------------------------------------|----------------------|-------------------------|--------|
| The line item section                                                                                | File Edit Were Pavorites                                  | Coole Help<br>ConsecutionForwardesHestory |                                                    |                      |                         | 10     |
| will appear                                                                                          | (1)<br>Hilton                                             | Satura<br>Tar<br>Tar                      | \$ 000<br>\$ 000<br>\$ 000<br>\$ 000               | Generated            | 1001                    |        |
|                                                                                                    | Vecore Alce Vinderpool                                    | Hame My Settings                          | Bite Tutorial Hide.Look                            | C Entry C List       | C Vertical C Norizontal |        |
|                                                                                                    | Hew Save Delete                                           | Attach Notes Submit                       | Set Defaults Copy PO Bo                            | part                 |                         |        |
|                                                                                                    |                                                           | and the Line Items                        | La com val resulting T History<br>ch Test. 00 page | al 0 Rows per page 5 |                         | ì      |
| <i>Line Type</i><br>The line type defines                                                            | OK Cascel Carry                                           | ns Manu Planu   N                         | 10.00                                              | ĸ                    |                         |        |
| what type of line item<br>you are adding. You can<br>either choose 'Free Form'<br>or 'Catalog Item'. | tom<br>Line<br>Line type<br>ten # D                       | Catalog Born -<br>Select Erelry           | -                                                  |                      |                         |        |
| Free Form lets you add<br>an item that is not<br>included in the supplier's                          | Product name<br>Unit D<br>City D                          |                                           | Price UOM code                                     | 0.00                 |                         |        |
| catalog (explained later).                                                                           | Price<br>Minimum order quantity                           | <b>B1</b>                                 | Price by price yon                                 | \$1.00               |                         |        |
| Choose Catalog Item from the list.                                                                   | Guantity breats<br>Tax enount<br>Estimated treight enount |                                           |                                                    |                      |                         | -      |
|                                                                                                    | Bayer Classification<br>Department                        |                                           |                                                    |                      |                         | -      |
|                                                                                                    | Done Done                                                 |                                           |                                                    |                      | 🔹 Internet              | 8      |

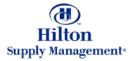

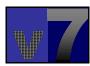

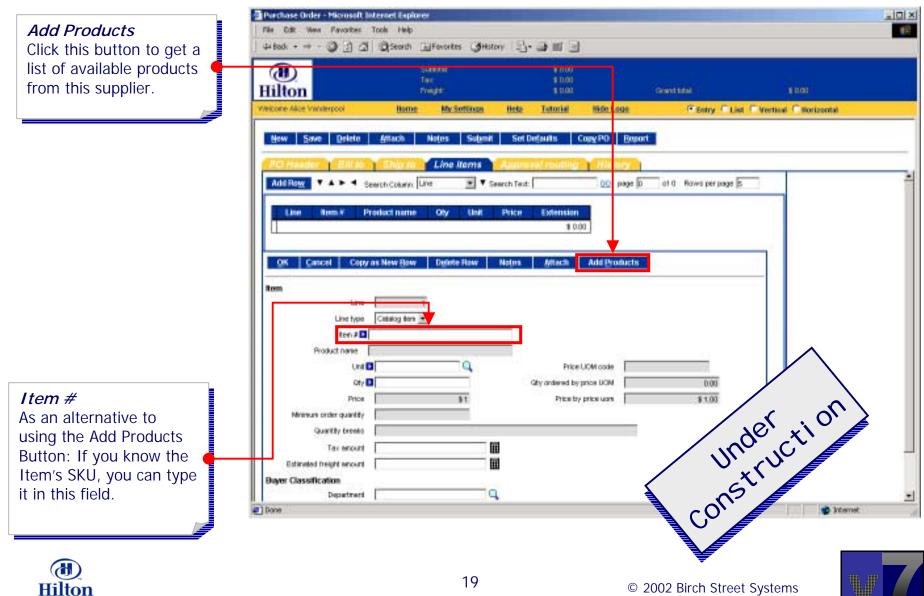

Supply Management\*

|                                                                                                    | Purchase Order - Microsoft Intern                                                                                                    | et Explorer                                                                                                    |                                                                                                    |                               |                       |
|----------------------------------------------------------------------------------------------------|----------------------------------------------------------------------------------------------------|----------------------------------------------------------------------------------------------------|----------------------------------------------------------------------------------------------------|-------------------------------|-----------------------|
|                                                                                                    | File Edit View Feworites Tool                                                                                                    |                                                                                                    |                                                                                                    |                               |                       |
|                                                                                                    | 4+8adi + + - 🥥 🗿 🖾 🕲                                                                                                    | Search 🔄 Fovorites 3Hist                                                                                                    | ory B- J = J                                                                                         |                               |                       |
|                                                                                                    | (1)<br>Hilton                                                                                                    | Substat<br>Tax<br>Tringtt                                                                                                    | \$ 0.00<br>\$ 0.00<br>\$ 0.00                                                                        | Gannal                        | 1 0.01                |
|                                                                                                    | Welcone Alice Vinsterpool                                                                                                    | Home MySottings                                                                                                    | Hela Tutorial Hide Lo                                                                                | DE Fentry Clief               | Vertical C Borizontal |
| <i>Quantity</i><br>Indicate the quantity by<br>units of measure here.<br>This is a required field. | PC: Header     BUILDO       Add Row     Image: Constant of the second of the second o | t name Oty Unit<br>ew Bow Digite Row<br>1<br>biog fors •<br>30015<br>Starst, 2" diameter tube, 1 1,4" x<br>1<br>\$2015<br>1<br>\$2015<br>1<br>\$2015<br>1 | Autometer residence Hiere<br>earch Test: 0.02 p<br>Phice Extension<br>10.00<br>Notes Addach Add Bros | age 🔯 🗌 ol 0. Rows per page 🛐 |                       |

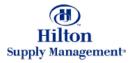

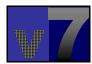

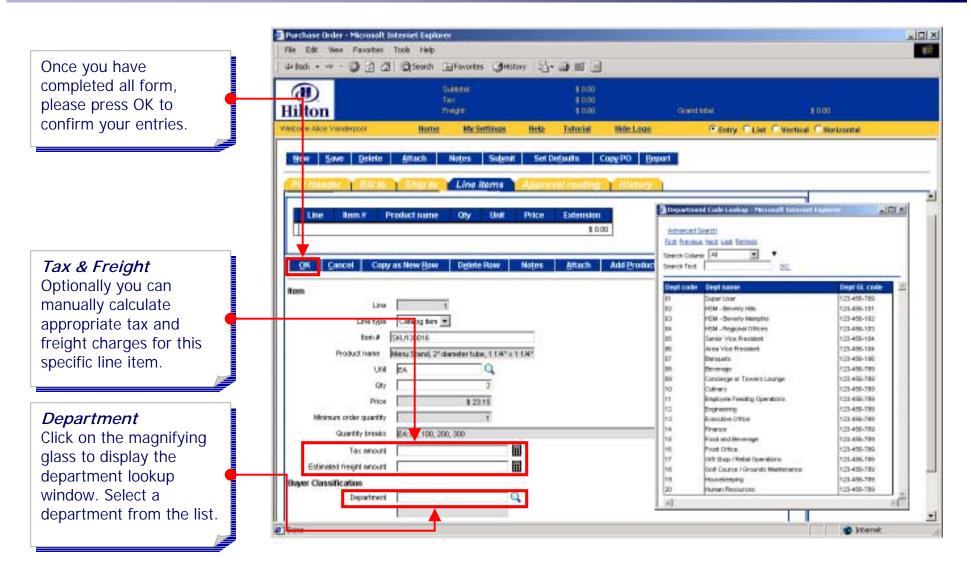

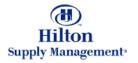

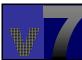

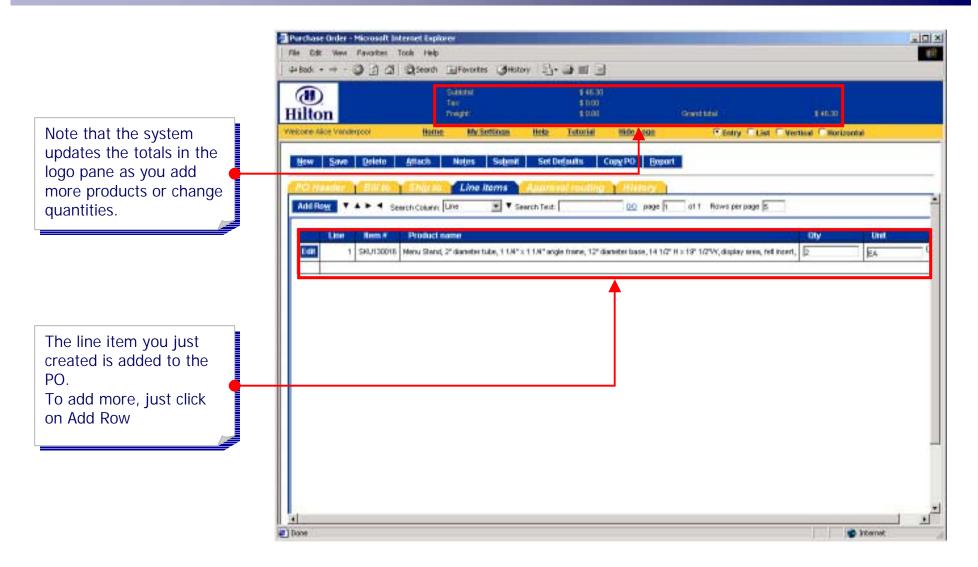

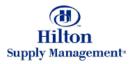

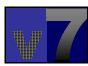

#### Purchase Orders > Creating a New PO > Approval

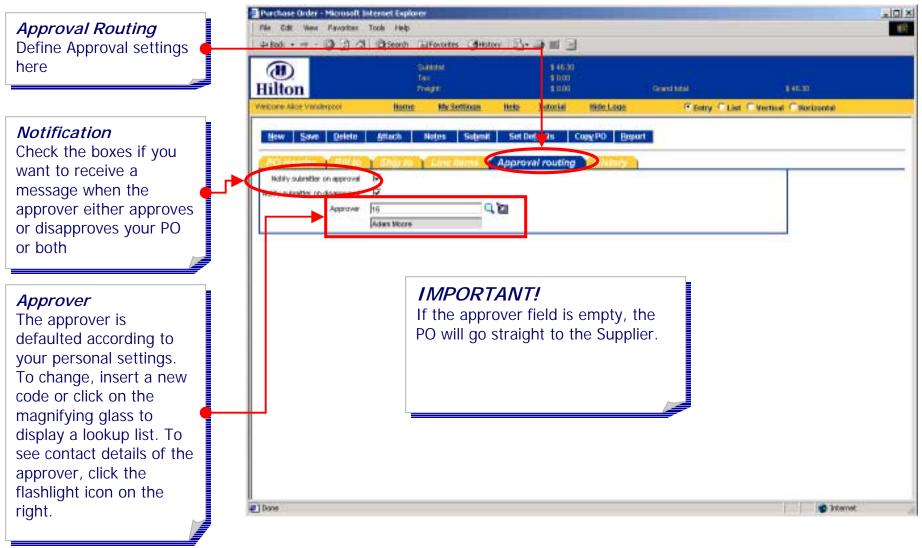

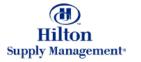

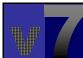

#### Purchase Orders > Creating a New PO > History

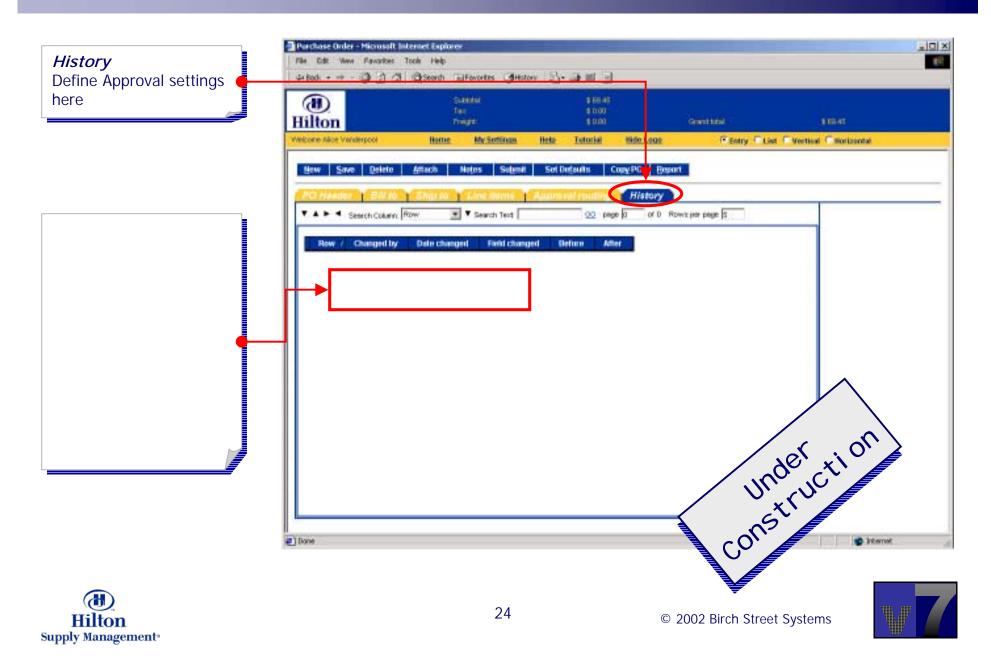

#### Purchase Orders > > Action Buttons

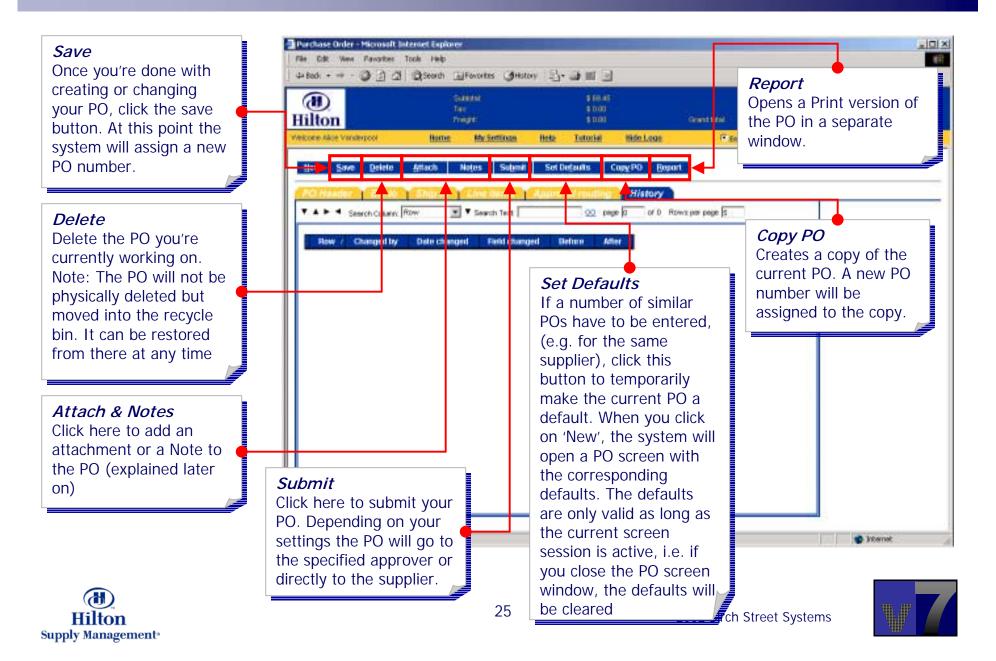

Access from PO TAB Select the PO you want to modify from the list of POs on the PO Tab by clicking the 'Edit' button

| -                       | On Aren Magu                                                                                        | ven 2: Hilton Gwiden I                                                                                                    | m AneleiniGerden Gro                                                       |                                                                                                    | ierms Me Matto                            | n My Settin                                                   | os Hels T                                                          | utorial Le                                                   |
|-------------------------|----------------------------------------------------------------------------------------------------|----------------------------------------------------------------------------------------------------|----------------------------------------------------------------------------|----------------------------------------------------------------------------------------------------|-------------------------------------------|---------------------------------------------------------------|--------------------------------------------------------------------|--------------------------------------------------------------|
| orth at                 | ti je je                                                                                            |                                                                                                    | New: 27 Tot                                                                | tat: 37 Shonping Cart<br>Lines: 2 Totat: \$ 3.00                                                                                                    |                                           |                                                               |                                                                    |                                                              |
| 1 10 10                 |                                                                                                    | leat Last New Retresti                                                                                                    |                                                                            |                                                                                                    |                                           |                                                               |                                                                    |                                                              |
| Seary<br>Seary          | ch Column<br>ch Test                                                                                | and the second second se |                                                                            |                                                                                                    |                                           | _                                                             |                                                                    |                                                              |
| iean<br>iean            | ch Column<br>ch Test                                                                                | A                                                                                                    | PO Status                                                                  | Sutject                                                                                                    | hin code                                  | P0 date                                                       | Res delivery                                                       | P0 Tetal                                                     |
| iean<br>iean            | ch Column<br>ch Test                                                                                | A4                                                                                                    | PO Status<br>Faulenni accepted                                             | Subject<br>Subject:SOTF<br>Supplier:OnTheThySupplier Pate's Hardware Store                                                                                                    | înn code                                  | P0 date                                                       | Rog Bollvery<br>11/10/2002                                         | PO Total<br>\$1,175.00                                       |
| lean<br>lean<br>Page    | ch Colomn<br>ch Tect [<br>1 of U/Ro                                                                 | Al Societation (Construction)                                                                                                    |                                                                            | Subject:SOTF                                                                                                    | ann code                                  |                                                               |                                                                    |                                                              |
| lean<br>lean<br>Page    | ch Column<br>ch Tect [<br>1 at URo<br>Edit                                                          | Al                                                                                                    | Faulerini accepted                                                         | Subject:SOTP<br>Supplier:OnTheTrySuppler Pate's Herdware Store<br>Subject:Subject from User                                                                                                    | This Code                                 | 11/05/2002                                                    | 11/10/2002                                                         | \$1,175.00<br>\$90.56                                        |
| icary<br>icary<br>icage | ch Column<br>ch Tect<br>1 at URo<br>Ett                                                             | A4                                                                                                    | Faulerial accepted<br>Approved                                             | Subject:SOTP<br>Supplier:OnTheTrySupplier Pate's Hardware Store<br>Subject:Subject from User<br>Supplier:OnTheTrySupplier Herman's Hard to Find<br>Subject:Provy                                                                                                    |                                           | 11/05/2002                                                    | 11/10/2002<br>11/10/2002                                           | \$1,175.00                                                   |
| icary<br>icary<br>icage | ch Column<br>ch Tect [<br>1 at L/Re<br>Edit<br>Edit                                                 | Al                                                                                                    | Factorial accepted<br>Approved<br>Verwed by supplier                       | Subject:SOTP<br>Supplier:OnThePtySupplier Pata's Hardware Store<br>Subject:Subject from User<br>Supplier:OnThePtySupplier Herman's Hard to Find<br>Subject:Frony<br>Supplier:Hon Supply Monagement<br>Subject:Subject from User                                                                                                    | No Inn Code                               | 11/05/2002<br>11/05/2002<br>11/05/2002                        | 11/10/2002<br>11/10/2002<br>11/10/2002                             | \$1,175.00<br>\$20.96<br>\$239.90                            |
| icary<br>icary<br>icage | ch Coloren<br>th Test [<br>1 at 1/Ro<br>Edd<br>Edd<br>Edd<br>Edd<br>Edd                             | A4 900<br>We 1.20 of 101 found<br>PO number<br>0000000000034<br>0000000000035<br>00000000000037                                                                                                    | Faulennil accepted<br>Approved<br>Verwed by supplier<br>Verwed by supplier | Subject:SOTF<br>Supplier:CnTheFlySupplier Pata's Hardware Store<br>Subject:Subject from User<br>Supplier:CnTheFlySupplier Hernan's Hard to Find<br>Subject:Froy<br>Supplier:Histor Supply Menagement<br>Subject:Subject from User<br>Subject:Subject from User<br>Subject:Subject from User                                                                                                    | No Inn Code                               | 11/05/2002<br>11/05/2002<br>11/05/2002<br>11/05/2002          | 11/10/2002<br>11/10/2002<br>11/10/2002<br>11/10/2002               | \$1,175.00<br>\$30.56<br>\$239.50<br>\$6,027.60              |
| icary<br>icary<br>icage | ch Collenn<br>ch Tedt [<br>1 at 1/Ro<br>Edd<br>Edd<br>Edd<br>Edd<br>Edd<br>Edd<br>Edd<br>Edd<br>Edd | A4                                                                                                    | Faulennil accepted<br>Approved<br>Verwed by supplier<br>Verwed by supplier | Subject:SOTP<br>Supplier:OnTheTrySupplier Patata Hardware Store<br>Subject:Subject from User<br>Subject:Subject from User<br>Subject:Subject from User<br>Supplier:Michicle's Hotel Fundure Suppliers<br>Supplier:Michicle's Hotel Fundure Suppliers<br>Supplier:Michicle's Hotel Fundure Suppliers<br>Supplier:Michicle's Hotel Fundure Suppliers<br>Supplier:Michicle's Hotel Fundure Suppliers<br>Supplier:Michicle's Hotel Fundure Suppliers | No Inn Code<br>No Inn Code<br>No Inn Code | +1.050002<br>11.050002<br>11.050002<br>11.050002<br>11.050002 | 11/10/2002<br>11/10/2003<br>11/10/2002<br>11/10/2002<br>11/10/2002 | \$1,175.00<br>\$20.56<br>\$233.50<br>\$6,027.50<br>\$6982.50 |

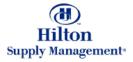

| <i>The PO screen will open in a new window</i>                       | Parchase Order - Microsoft Internet Explorer<br>  File Edit: Wen Favorites Tools Help                                                                                       | is iolis.<br>R |
|----------------------------------------------------------------------|----------------------------------------------------------------------------------------------------|----------------|
|                                                                      | Saturn         £14229           Tai:         £1174           Hilton         Frage:         £1423                                                                            |                |
|                                                                      | Vescoler Alex Verdination Hote: My Settings Help: Tutorial Hitle Loss P Entry E Lint C Mertinal C Roston<br>New Save Deleta Artach Notes Submit Sot Defaults Copy PD Basart | otal           |
| I                                                                    | PO Header Bill to Share 1 Line Roms   Aparrent routing   History                                                                                                    |                |
| <u>_</u>                                                             | PO number 00000000000101 🔩 Status Time                                                                                                    |                |
| Data in the 'PO Header',<br>'Bill to' and 'Ship to'                  | Macquined delivery data 01.00/2003 IB<br>PO state 12.00/2002 IB<br>Supplier                                                                                                 |                |
| section will be pre-<br>populated based the<br>information specified | Supplier   <br>Filtion Supply Management<br>Procy supplier   13   McEnder's Hotel Furthers                                                                                  |                |
| during the PO creation<br>and default settings for                   | Address line 1 1. Hittory Winy Address line 2 Address line 3                                                                                                    |                |
| properties and suppliers.                                            | City Preaston<br>State TX                                                                                                    | _              |
|                                                                      | Attention 2 Q                                                                                                    |                |
|                                                                      | Phone 0001234057<br>Enal Sent From                                                                                                    |                |
|                                                                      | Buyer Alice Vanderpool 💌 😰                                                                                                    |                |

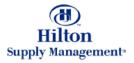

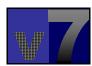

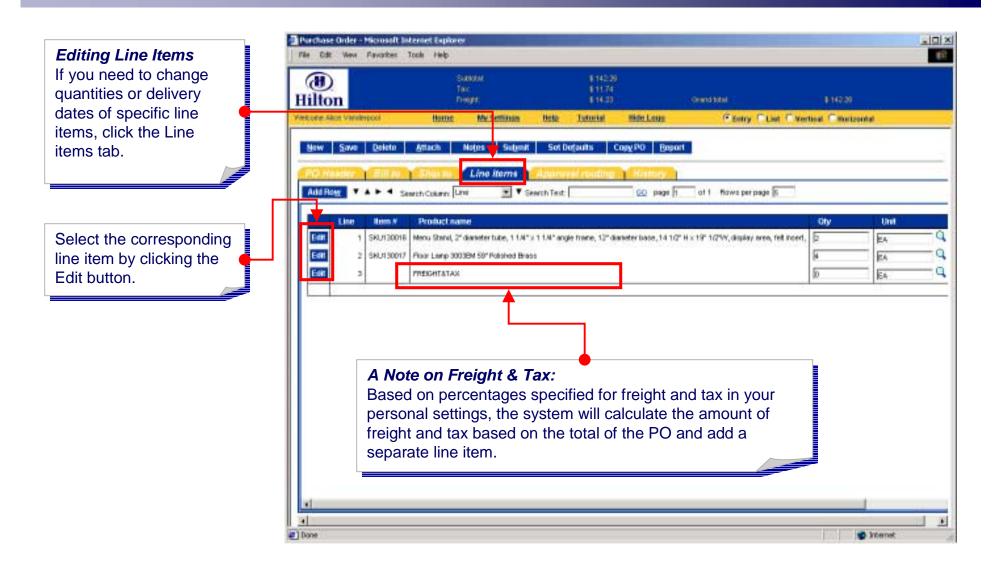

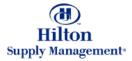

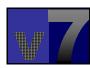

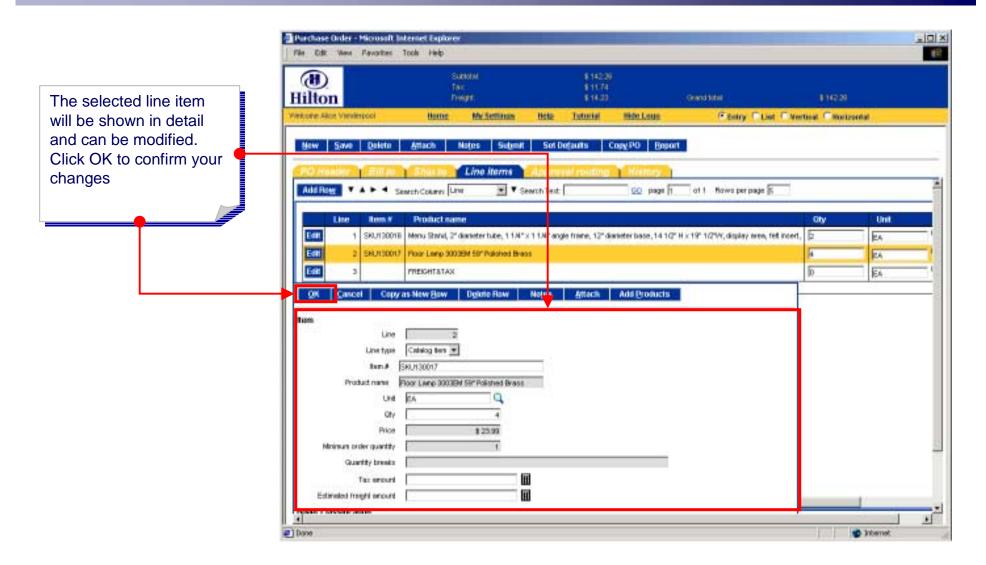

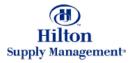

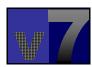

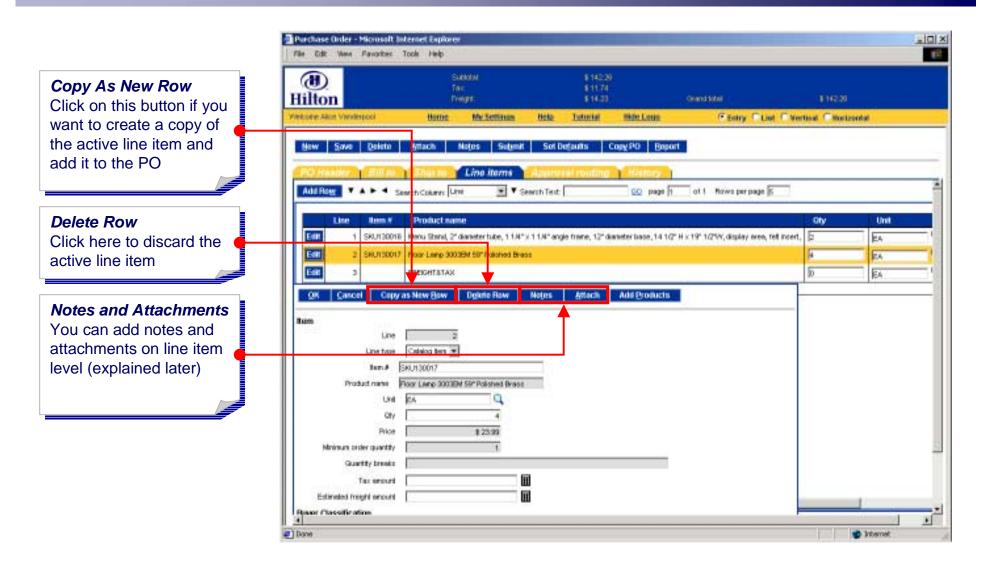

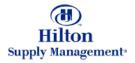

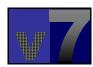

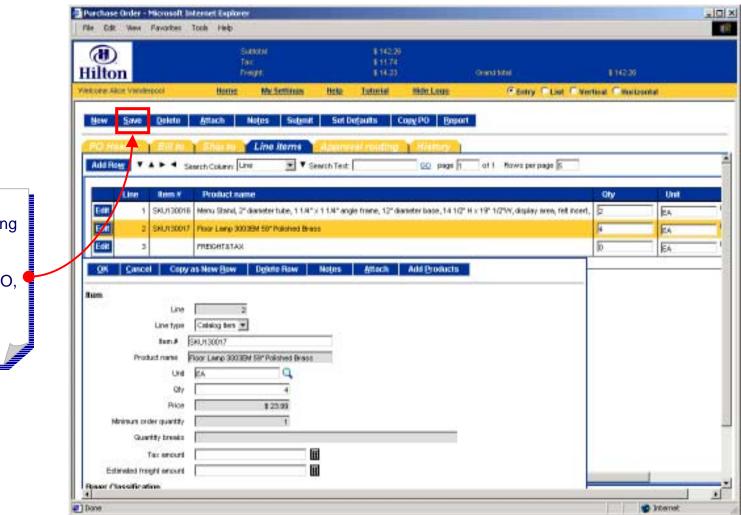

Important Note! Once you're done adding items, editing existing ones or doing other modifications to your PO, always click the 'Save' button to make your changes permanent.

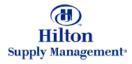

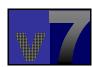

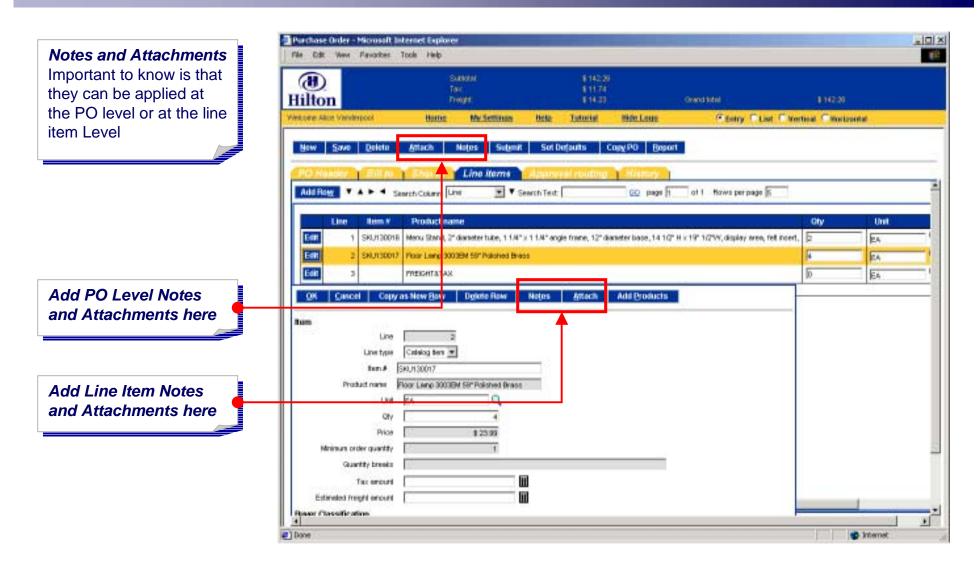

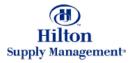

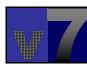

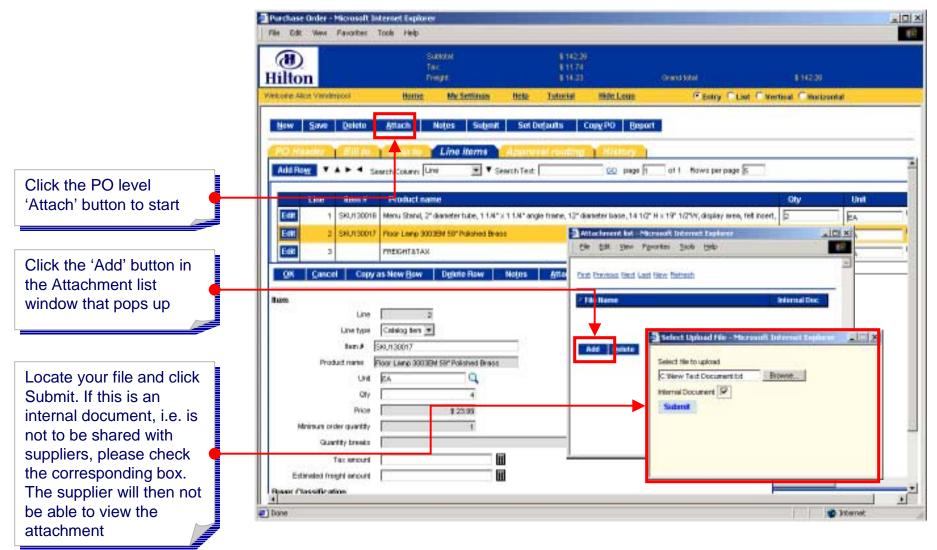

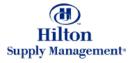

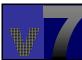

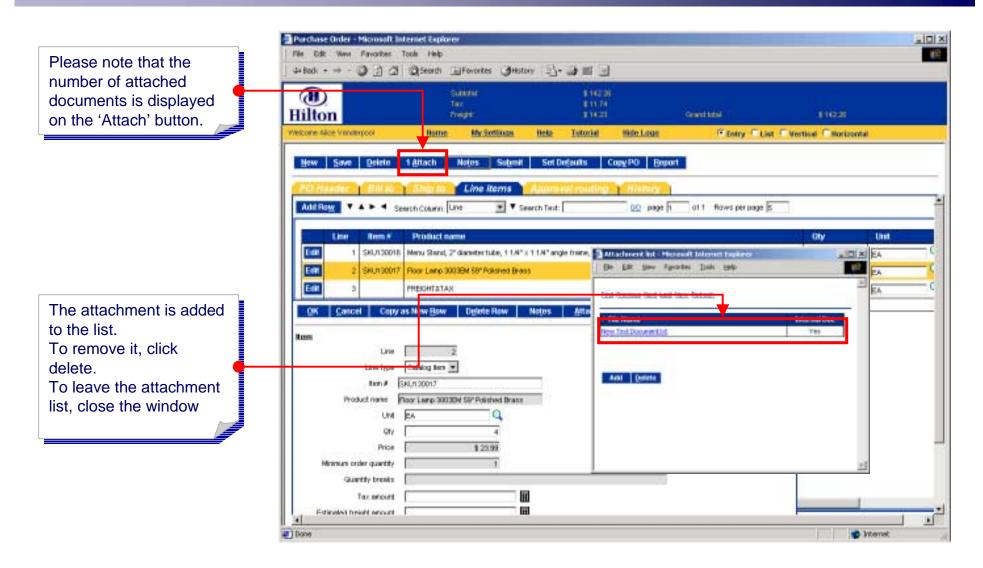

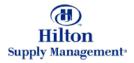

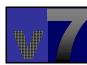

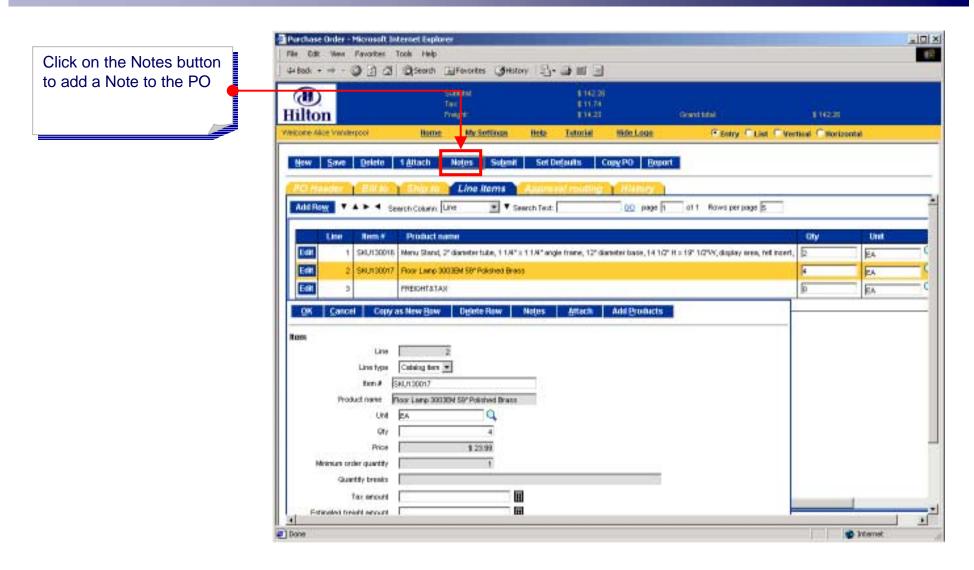

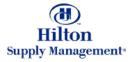

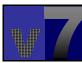

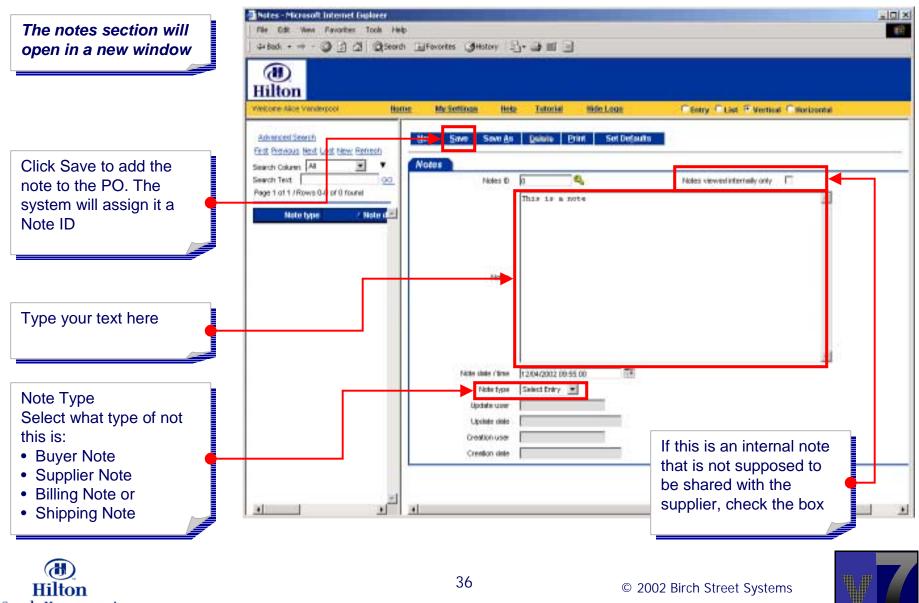

Supply Management\*

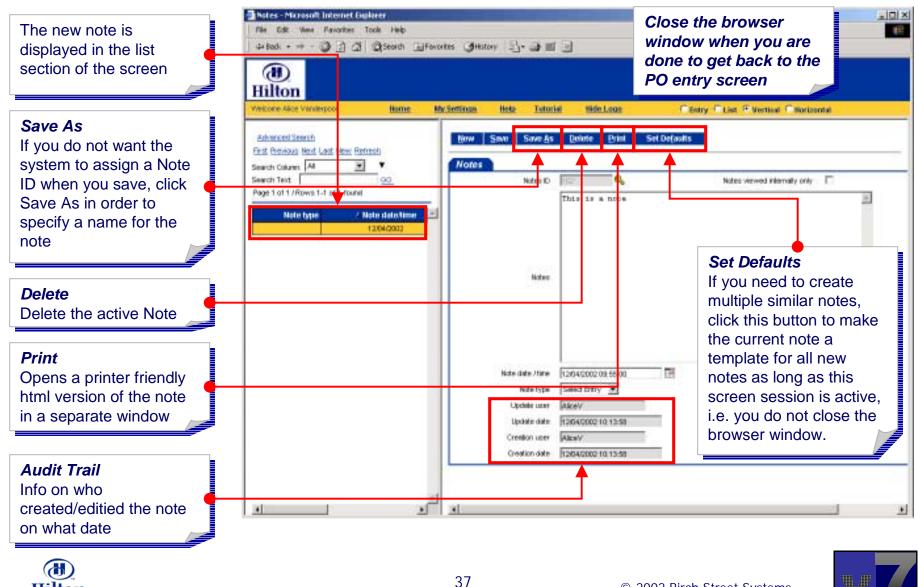

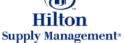

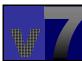

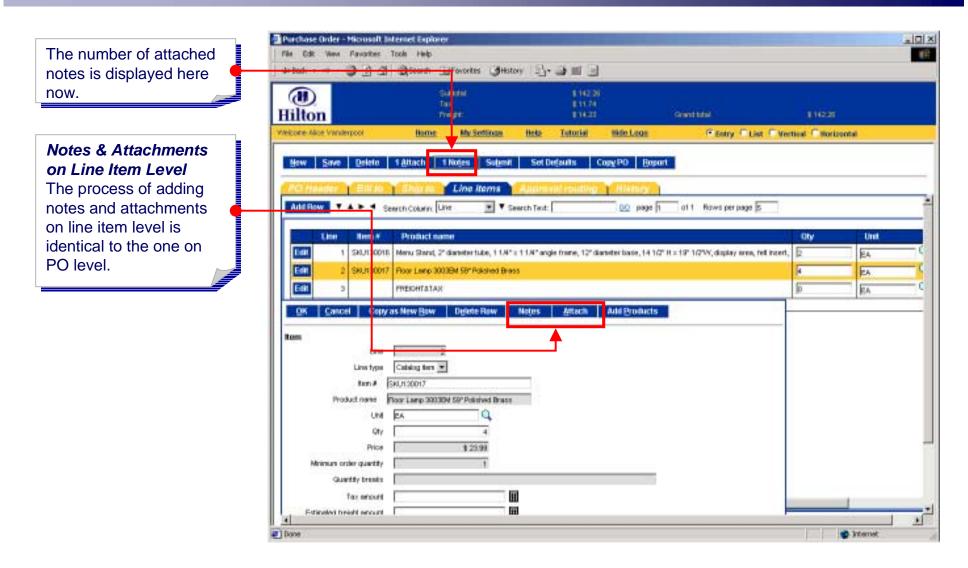

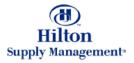

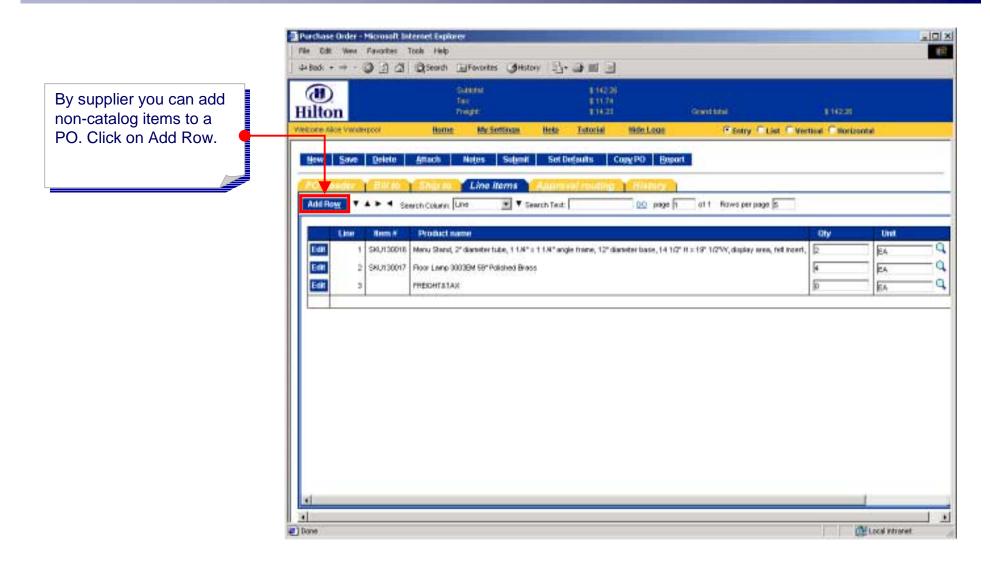

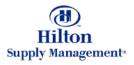

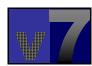

|                                                  | 📲 Purchase Order - Microsoft Internet Explorer                                                                                                    |                     |         |   |
|--------------------------------------------------|----------------------------------------------------------------------------------------------------|---------------------|---------|---|
|                                                  | File Edit View Pavorites Toole Hielp                                                                                                    |                     |         |   |
|                                                  | 4×bodi + → - ③ ③ ④ ④ Search Eliferontes @History □ → ● ■ ●                                                                                                    |                     |         |   |
| lect 'Free Form' from<br>the Line Type pull down | Generated Statement 1942.00<br>Tar 211.74<br>Hilton Trager 214.23 Generated                                                                                                    | 11020               |         |   |
|                                                  | Vectore Alce Vanderpool Name McSettinan Hele Tatorial Hide Loak P Sonry C Last                                                                                                    | C Vertical C Horiza | iotal   |   |
| •                                                |                                                                                                    |                     |         | T |
|                                                  | New Save Delete Attack Notes Submit SetDefaults CopyPO Boport                                                                                                    |                     |         |   |
|                                                  | PO Hander 1 Bill to 1 Sho to Line Items Automatil routing 1 History                                                                                                    |                     |         | - |
|                                                  |                                                                                                    |                     |         | - |
|                                                  | Add Row T A > 4 Search Column Line 💌 T Search Text: 00 page 1 011 Rows per page 5                                                                                                    |                     |         |   |
|                                                  | Line Tem # Product name                                                                                                    | Oby                 | Unit    |   |
|                                                  | 1 SIU/10016 Neru Stand, 2º danieter tube, 11.4° x 11.4° angle frame, 12º danieter basie, 14.10° H x 19° 102W, display area, fel                                                                                                    |                     | EA      |   |
|                                                  | 2 SHUT30017 Poor Lake 2003BM 59" Polished Brass                                                                                                    | 4                   | EA.     |   |
|                                                  | OK Cascel Copy as New Flaw Dubrie Raw Notes Attach Add Products                                                                                                    | 10                  | 1 2 2 1 |   |
|                                                  |                                                                                                    | 110                 | 64      | ï |
|                                                  | Item                                                                                                    |                     |         | - |
|                                                  | Line 4                                                                                                    |                     |         |   |
|                                                  | Line fysie free form                                                                                                    |                     |         |   |
|                                                  | Product name Debog Bern                                                                                                    |                     |         |   |
|                                                  | Und D interform                                                                                                    |                     |         |   |
|                                                  | Gity City City ordered by price UOM 0.00                                                                                                    |                     |         |   |
|                                                  |                                                                                                    |                     |         |   |
|                                                  | Price \$1                                                                                                    | - 3.5               |         |   |
|                                                  | Price \$1<br>Menufecturer                                                                                                    |                     |         |   |
|                                                  |                                                                                                    |                     |         |   |
|                                                  | Menufacturer                                                                                                    |                     |         |   |
|                                                  | Menufacturer Mitg part number                                                                                                    |                     |         |   |
|                                                  | Menufacturer Mity part number Tex enound Direndmene                                                                                                    |                     |         |   |
|                                                  | Versiteiturer Mitypet nurster Tes erount Estended freight eround Mitypet nurster Mitypet nurster Mitypet nurst |                     | 1       |   |

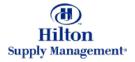

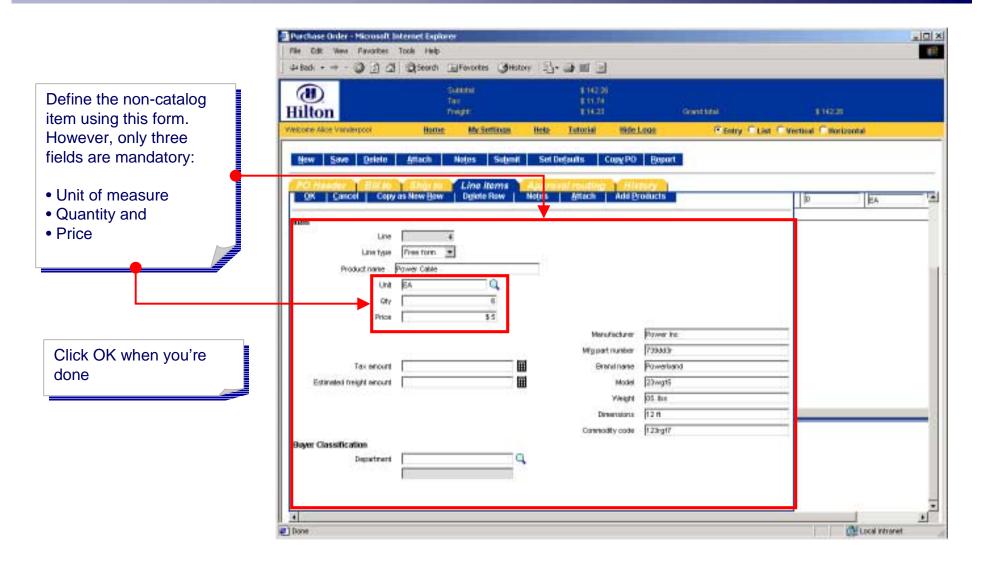

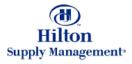

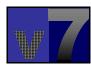

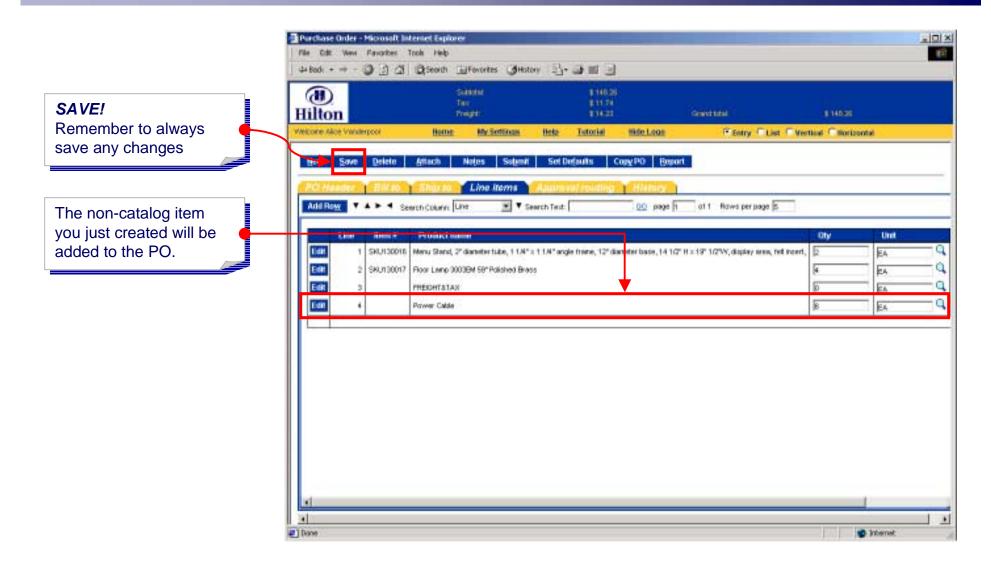

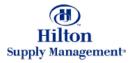

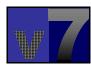

### Purchase Orders > Adding a Supplier on the Fly

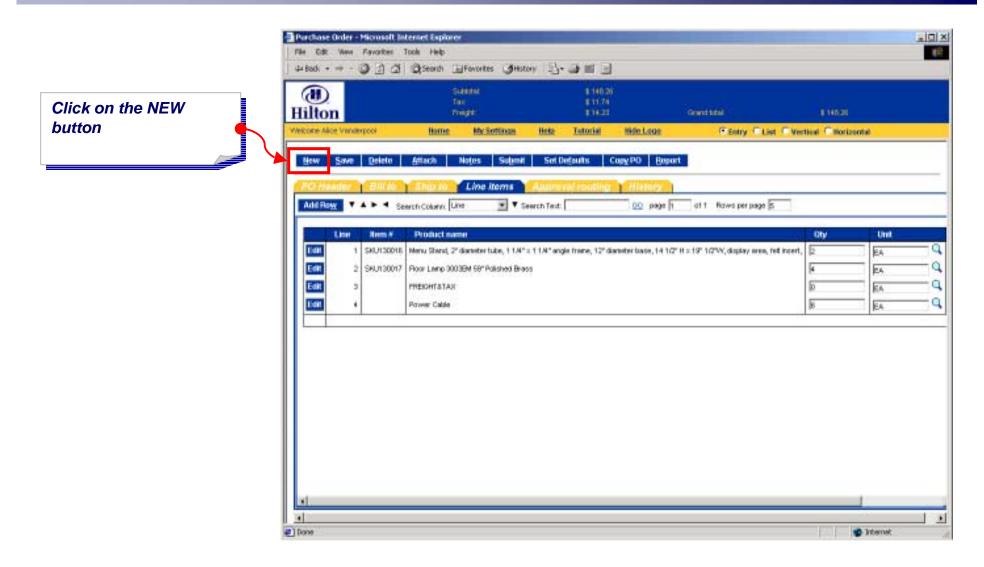

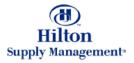

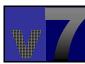

### Purchase Orders > Adding a Supplier on the Fly

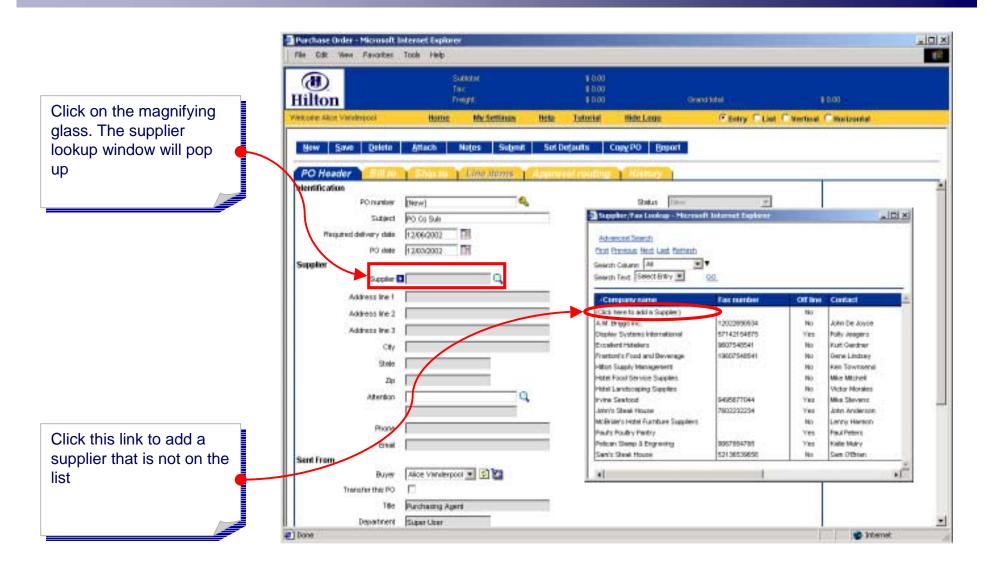

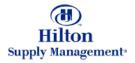

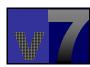

### Purchase Orders > Adding a Supplier on the Fly

|                       | Purchase Order - Microsoft Internet | teporer e                                                                                                    |                             |                                                                                                    |                 |                      |
|-----------------------|-------------------------------------|----------------------------------------------------------------------------------------------------|-----------------------------|----------------------------------------------------------------------------------------------------|-----------------|----------------------|
|                       | (1)<br>Hilton                       | Surveyer<br>Tai:<br>Dreaget                                                                                                    | \$ 0.00<br>\$ 500<br>\$ 500 |                                                                                                    | ndiktel         | 100                  |
| supplier section of   | Wetcore Allot Vanlespool            | lotte MaiSettinus                                                                                                    | Bete Tetorial               | Hide Loug                                                                                                    | CENTRY CLINE CA | ertisul Citorizontal |
| O Header screen       |                                     |                                                                                                    |                             |                                                                                                    |                 |                      |
| into a free from      | New Save Delete Attac               | h Notes Submit                                                                                                    | Set Defaults                | Copy PO Beport                                                                                                    |                 |                      |
| wo mandatory fields 🧧 | PO Header Bill to Sm                |                                                                                                    |                             | and the second second se |                 |                      |
|                       | Identification                      | A REAL PROPERTY AND INC.                                                                                                    | when each to the the        | - Milling                                                                                                    |                 |                      |
|                       | POnumber [Here]                     | 4                                                                                                    |                             | Shelus Time                                                                                                    | +               |                      |
| oplier Name and       | Subject PO Co                       |                                                                                                    |                             |                                                                                                    |                 |                      |
| k (as key identifier) | Required delivery data 1206/2       | and the second second se |                             |                                                                                                    |                 |                      |
|                       | PO dete 12/03/2                     | and the second second se |                             |                                                                                                    |                 |                      |
|                       | Supplier                            |                                                                                                    |                             |                                                                                                    |                 |                      |
|                       | Suppler name                        | 01                                                                                                    |                             |                                                                                                    |                 |                      |
| <u>_</u>              | Fax 🖬                               |                                                                                                    |                             |                                                                                                    |                 |                      |
| procedure to          | Address Ine 1                       |                                                                                                    |                             |                                                                                                    |                 |                      |
| plete the PO is the   | Address line 2                      |                                                                                                    |                             |                                                                                                    |                 |                      |
| e as described under  | Address We 3                        |                                                                                                    |                             |                                                                                                    |                 |                      |
|                       | City                                |                                                                                                    |                             |                                                                                                    |                 |                      |
| iting a new PO. Note  | State                               |                                                                                                    |                             |                                                                                                    |                 |                      |
| only free form line   | Dφ                                  |                                                                                                    |                             |                                                                                                    |                 |                      |
| s can be added to     | Atention                            |                                                                                                    |                             |                                                                                                    |                 |                      |
| type of PO.           | Phone                               |                                                                                                    |                             |                                                                                                    |                 |                      |
|                       | Deal                                |                                                                                                    |                             |                                                                                                    |                 |                      |
|                       | Sent From                           |                                                                                                    |                             |                                                                                                    |                 |                      |
|                       | Buyer Alice V                       | arelarpool 💌 😰 🚺                                                                                                    |                             |                                                                                                    |                 |                      |
|                       | Trinsfer this PO                    |                                                                                                    |                             |                                                                                                    |                 |                      |
|                       | The Purcha                          | ing Agent                                                                                                    |                             |                                                                                                    |                 |                      |
|                       | Department Superil                  | her                                                                                                    |                             |                                                                                                    |                 |                      |

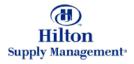

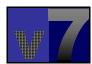

#### Purchase Orders > Proxy Suppliers

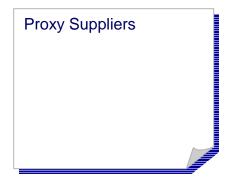

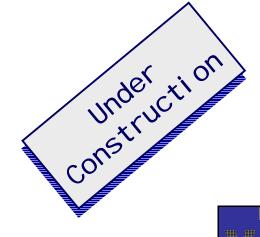

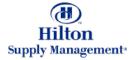

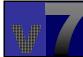